# Bellerophon: Tactical Theorem Proving for Hybrid Systems

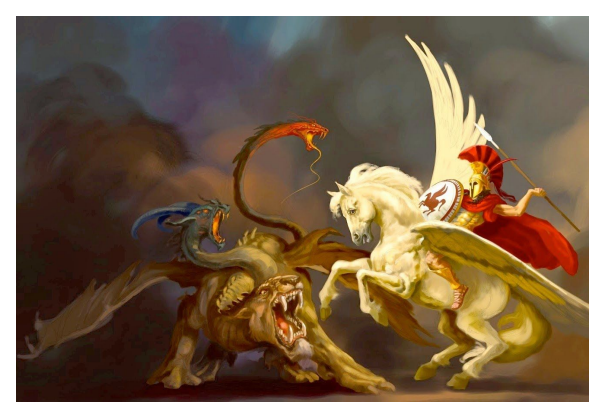

#### **Nathan Fulton**, Stefan Mitsch, Brandon Bohrer, André Platzer Carnegie Mellon University

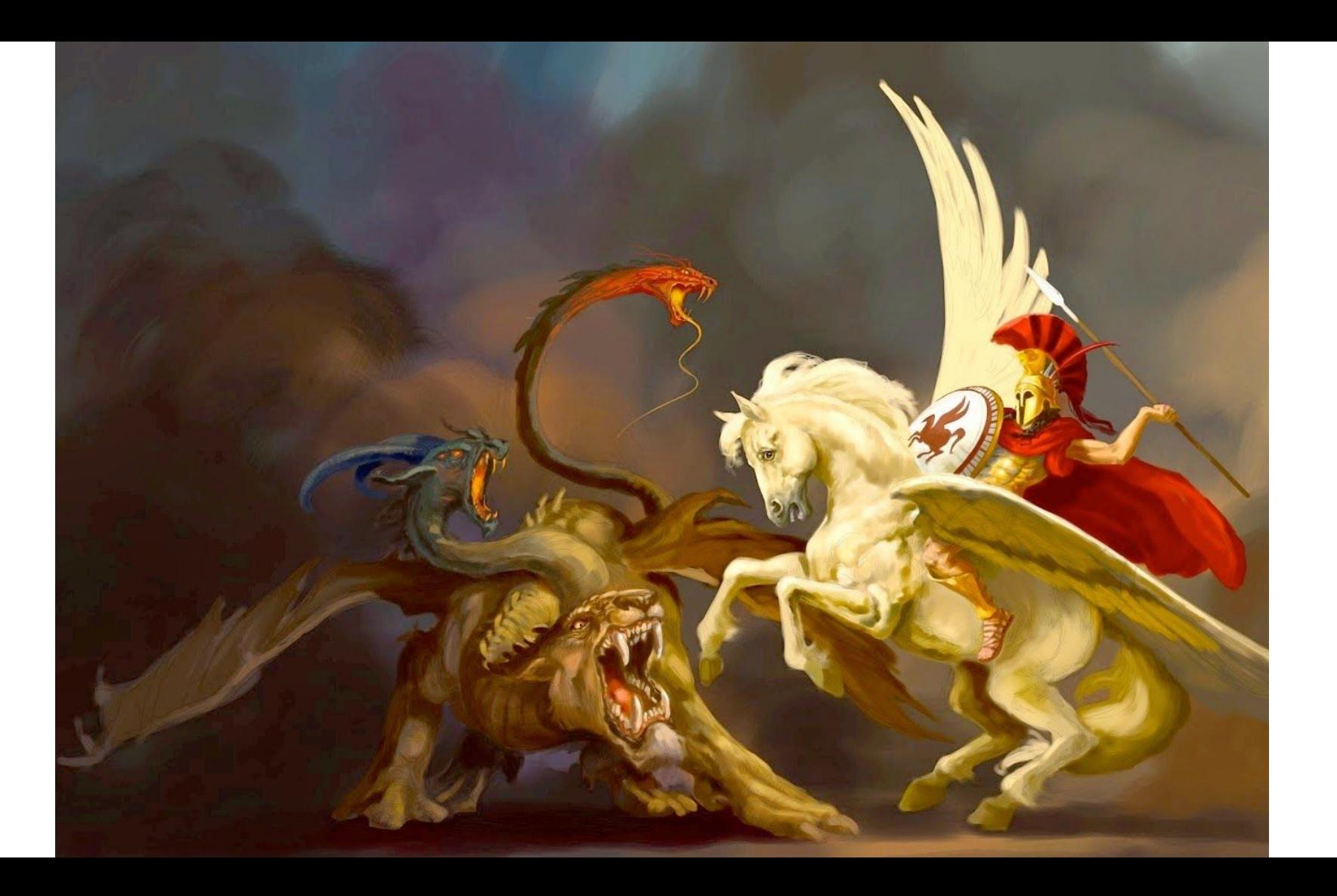

#### **Cyber-Physical Systems**

## Cyber-Physical Systems combine computation and control.

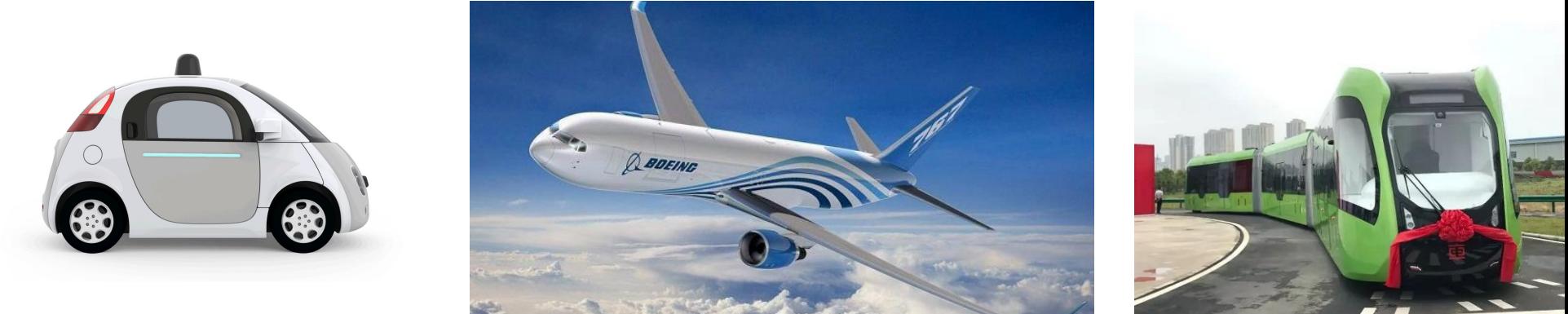

Hybrid Systems model combinations of discrete and continuous dynamics.

### Verifying hybrid systems is hard.

Verifying hybrid systems is hard. Bellerophon demonstrates how to tackle hybrid systems with tactics:

Verifying hybrid systems is hard. Bellerophon demonstrates how to tackle hybrid systems with tactics:

● Build on a sound core.

Verifying hybrid systems is hard. Bellerophon demonstrates how to tackle hybrid systems with tactics:

- Build on a sound core.
- Implement high-level primitives for hybrid systems proofs.

Verifying hybrid systems is hard. Bellerophon demonstrates how to tackle hybrid systems with tactics:

- Build on a sound core.
- Implement high-level primitives for hybrid systems proofs.
- Automate common constructions (for ODEs and control software)

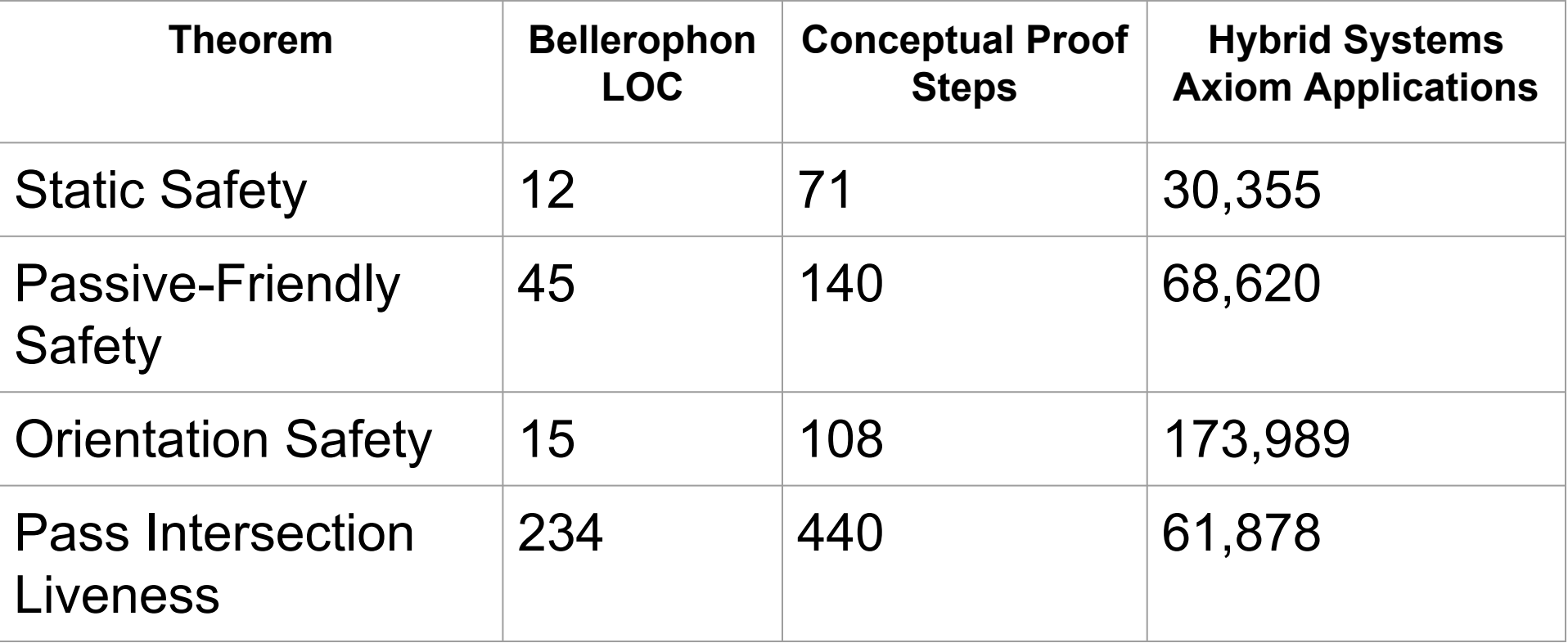

#### **KeYmaera X: Trustworthy Foundations**

#### **Interactive Reachability Analysis**

- $\triangleright$  Bellerophon combinator language
- $\triangleright$  Bellerophon standard library for hybrid systems
- ➢ Demonstration

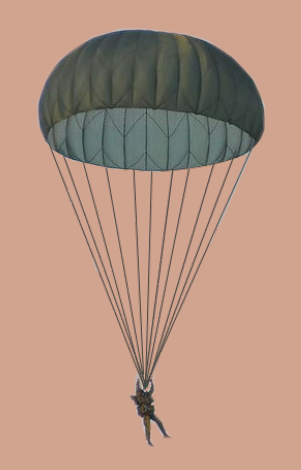

#### **Bellerophon for Automation and Tooling**

#### **Conclusions & Resources**

#### **Trustworthy Foundations**

# **KeYmaera X enables trustworthy automation for hybrid systems analysis:**

- A well-defined **logical foundations,**
- implemented in a small trustworthy core
- that ensures correctness of **automation** and **tooling**.

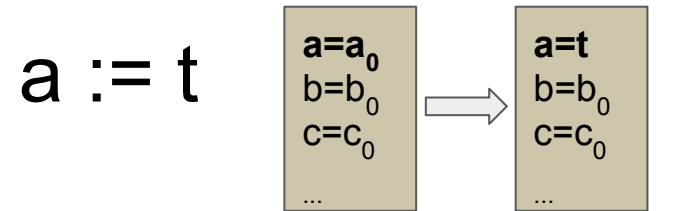

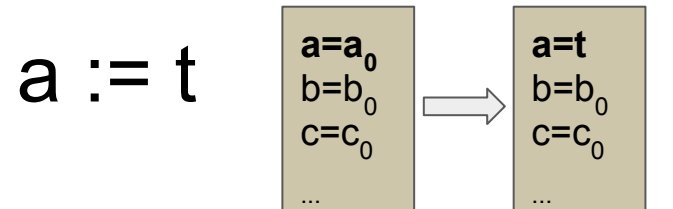

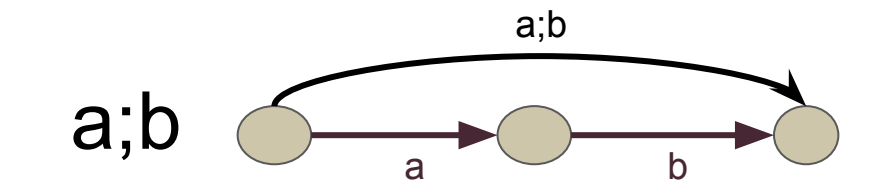

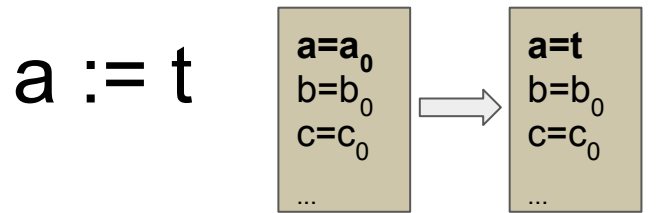

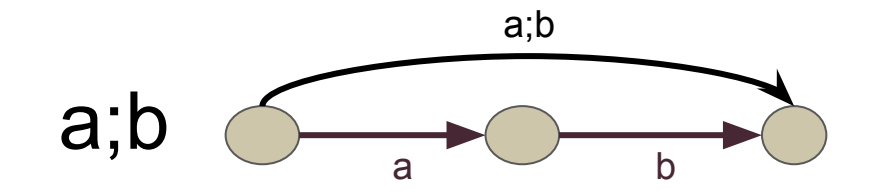

### ?P

If P is true: no change

If P is false: terminate

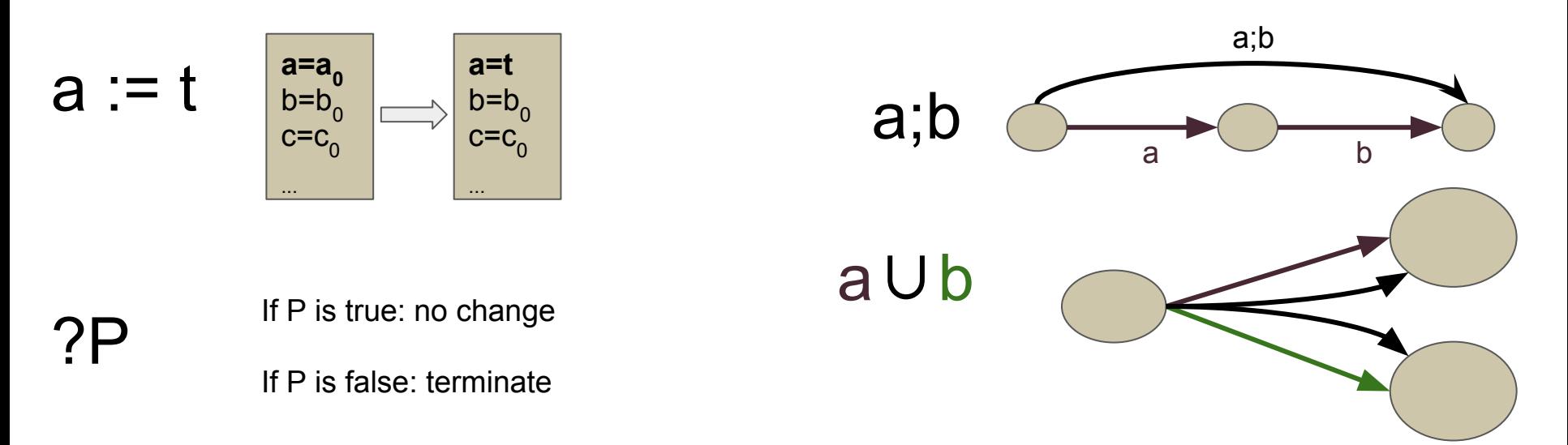

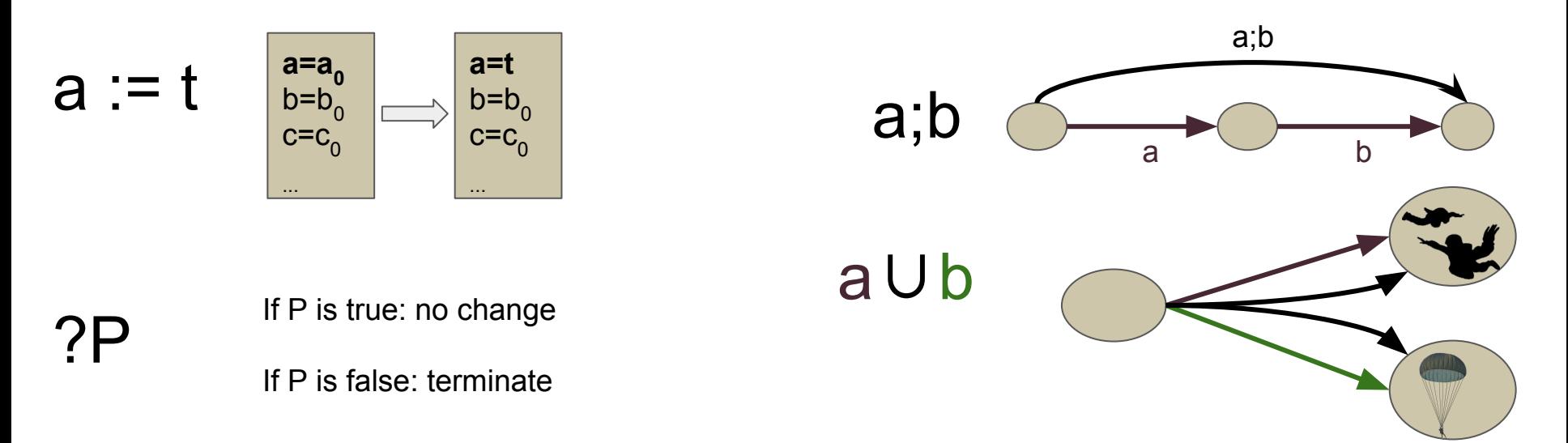

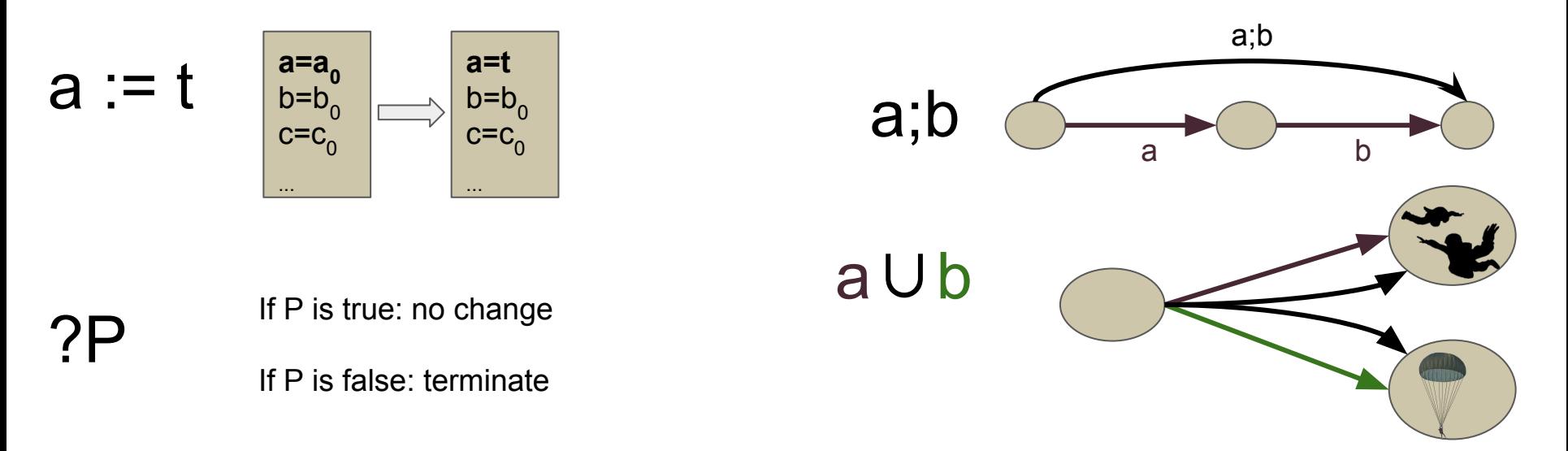

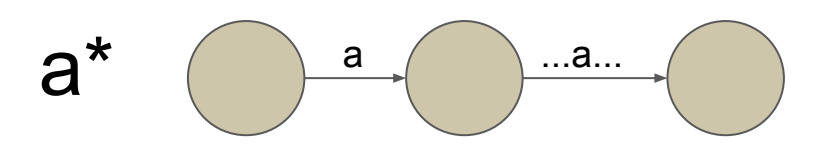

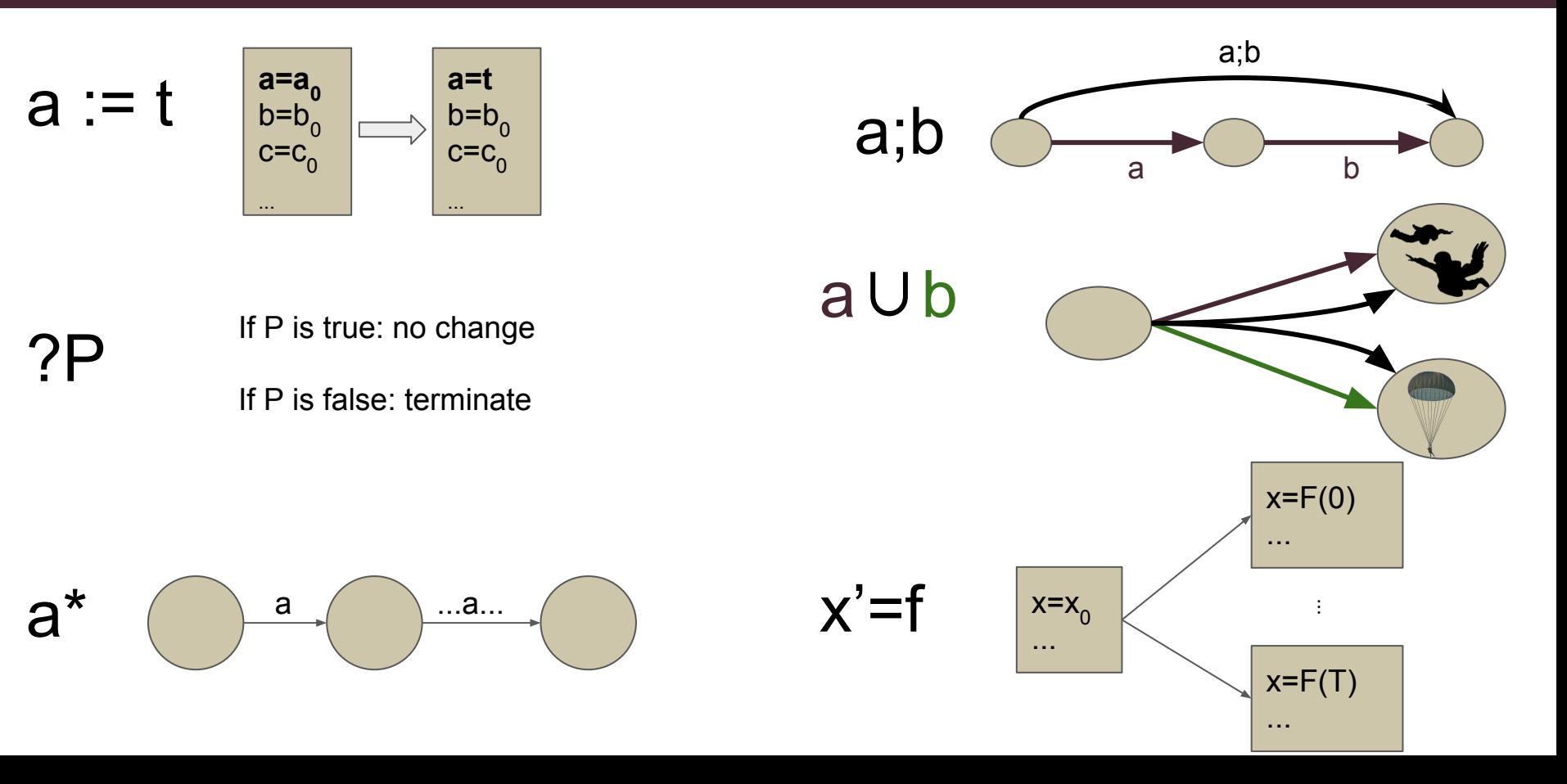

Trustworthy Foundations **Reachability Specifications**

# [a]P "after every execution of a, P"  $\langle a \rangle$  "after some execution of a, P"

Trustworthy Foundations **Reachability Specifications**

# [a]P "after every execution of a, P"  $\langle a \rangle$  "after some execution of a, P"

# init  $\rightarrow$   $(x := u(x); x' = f(x)^{*}$  safe

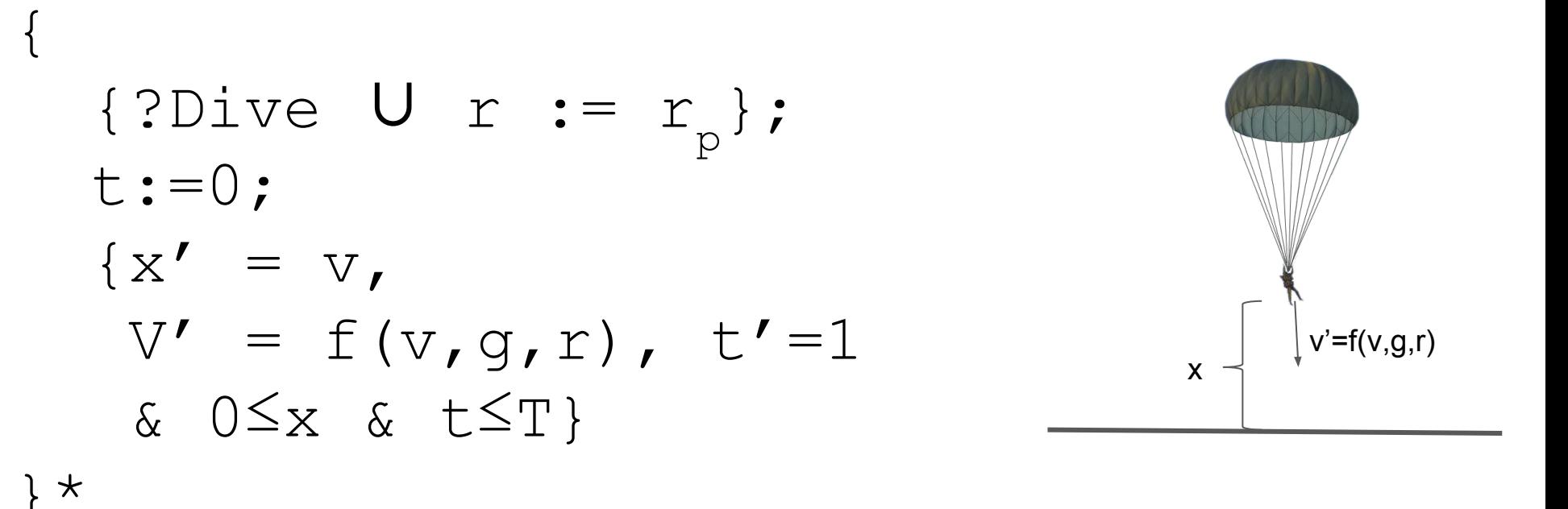

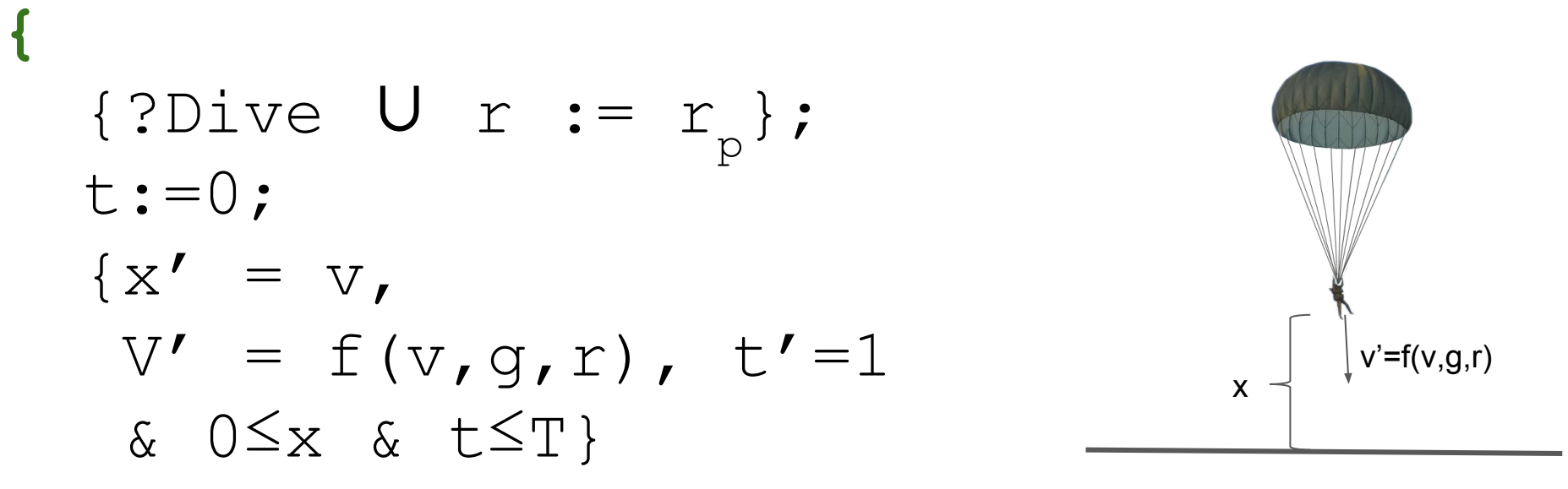

#### **}\***

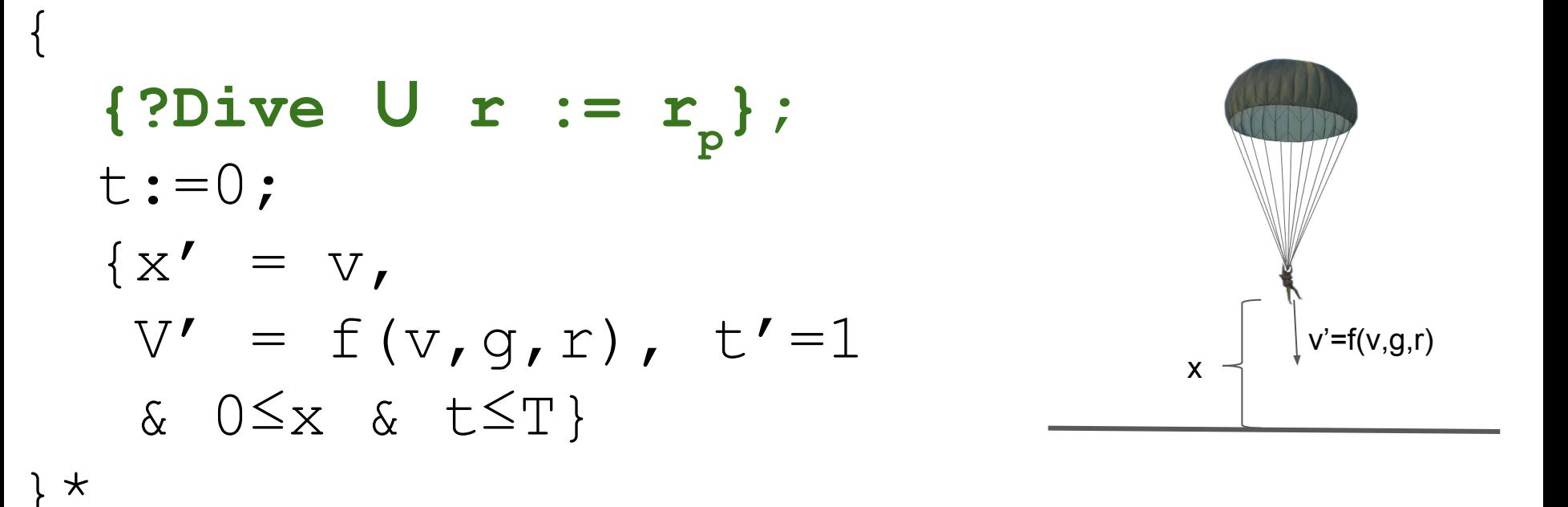

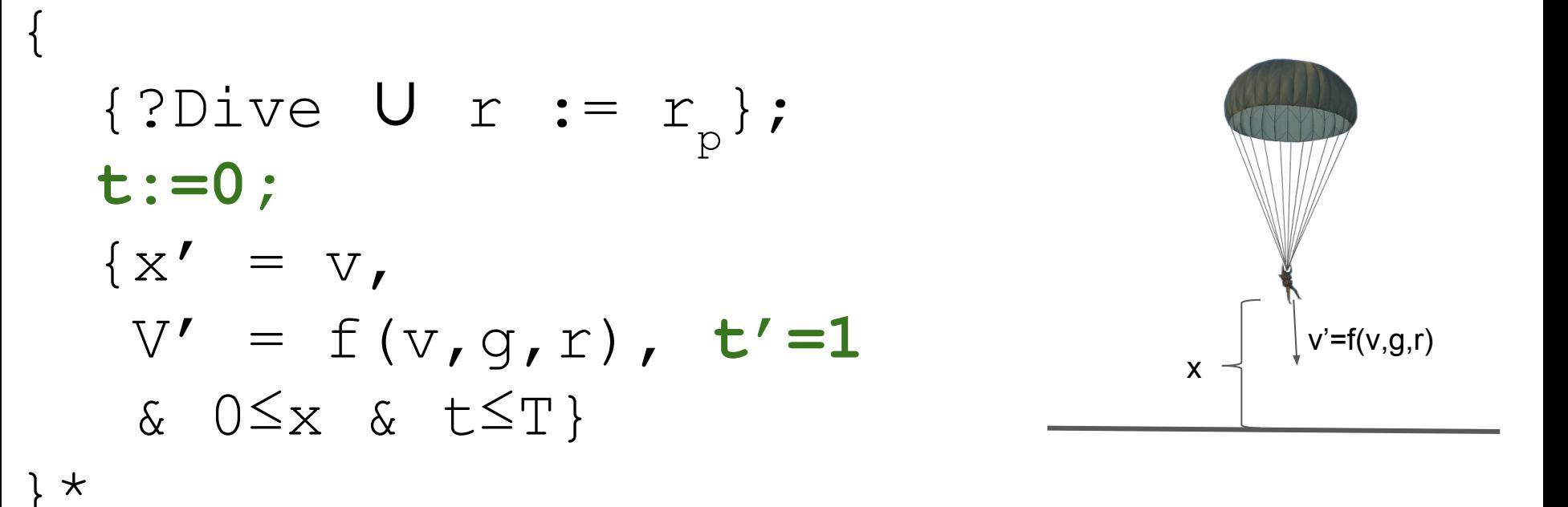

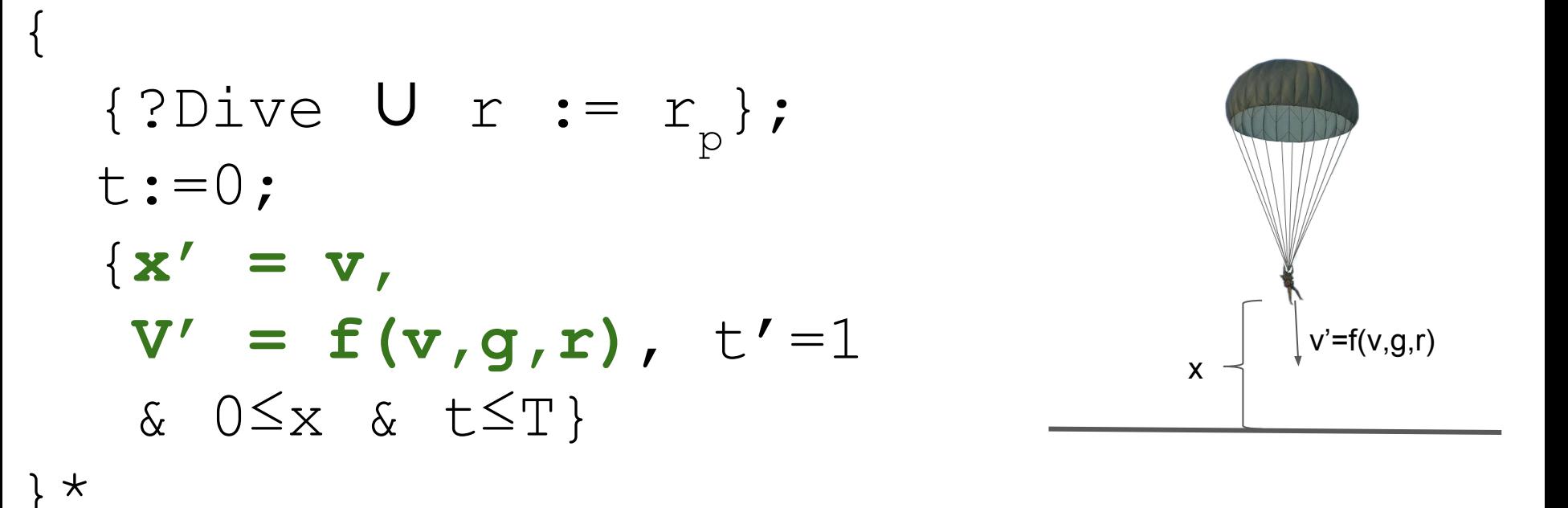

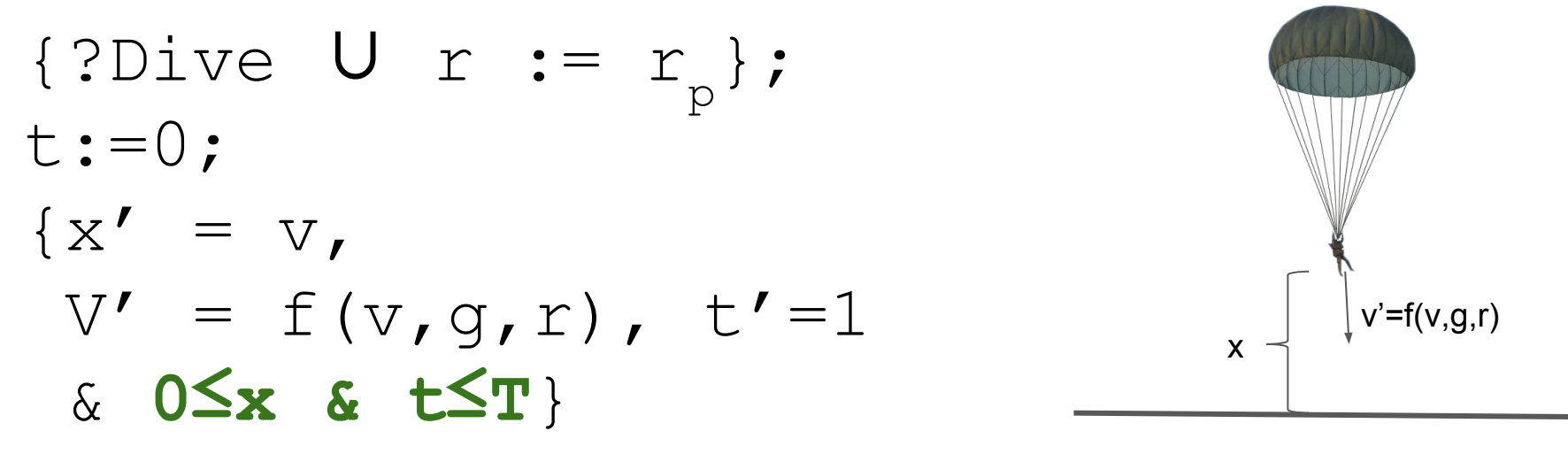

}\*

{

#### Trustworthy Foundations **Reachability Specifications**

};

**(Dive & g>0 & …)→** [{ {?Dive ∪ r := r  $\rm p$  ,  $\{x' = v_{\ell}\}$  $V' = f(v, q, r)$  $\& 0 \leq x \}$  $}$ \* $|$  (x=0→m<sup>≤</sup>v)

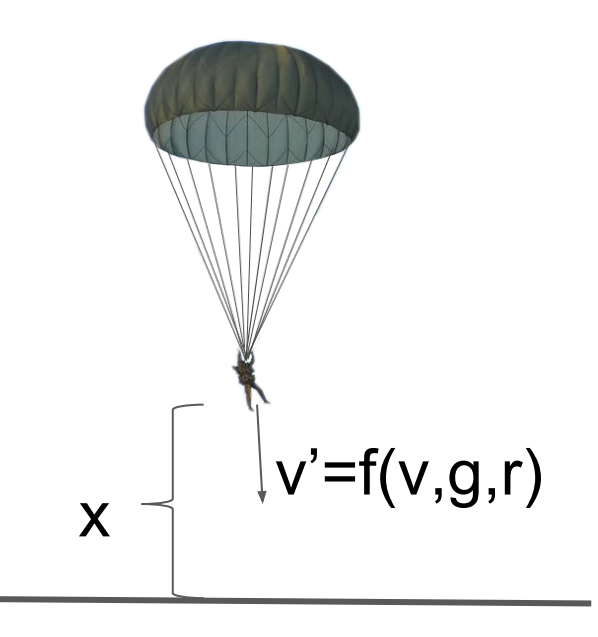

#### Trustworthy Foundations **Reachability Specifications**

**(Dive & g>0 & …)→** [{ {?Dive ∪ r := r  $\rm p$  , };  $\begin{cases} x' = v_{\ell} \end{cases}$  $V' = f(v, q, r)$  $\&$   $0 \leq x$ } } \* ] (x=0→m≤v)  $v' = f(v,g,r)$ 

If the parachuter is on the ground, their speed is safe (m≤v≤0)

#### Introduction to Differential Dynamic Logic **Dynamical Axioms**

- $\lceil x:=t\rceil f(x) \leftrightarrow f(t)$  $[a:b]$  P  $\leftrightarrow$   $[a][b]$  P  $[aUb]P \leftrightarrow ([a]P \& [b]P)$  $\lceil x' = f \& Q \rceil P \rightarrow (Q \rightarrow P)$
- ...

#### Introduction to Differential Dynamic Logic **Trusted Core**

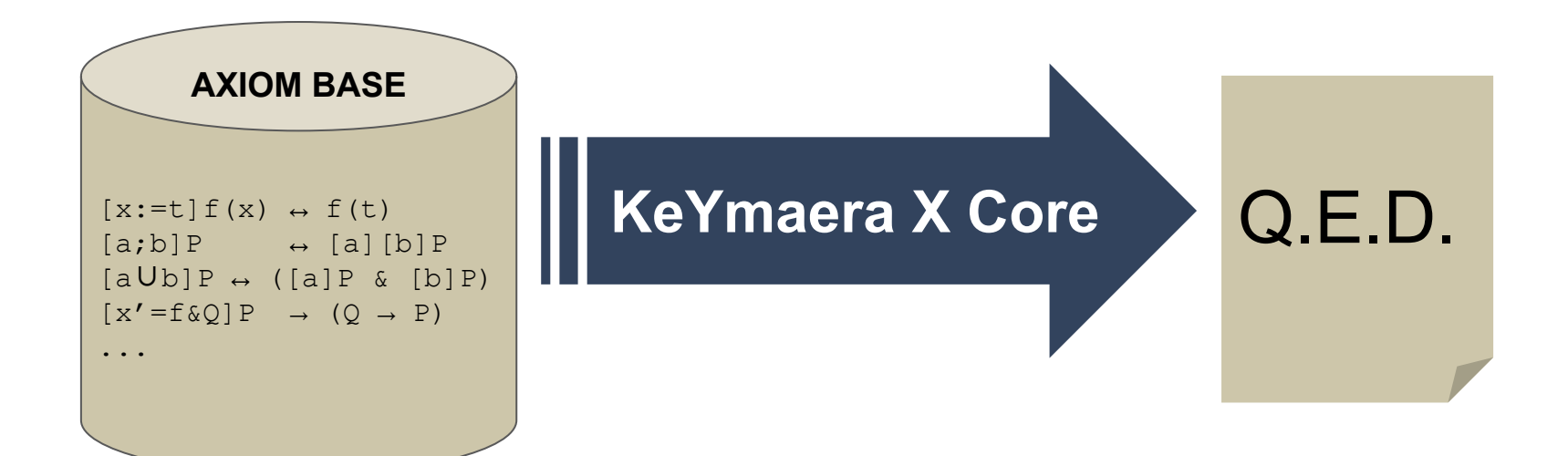

Introduction to Differential Dynamic Logic **Trustworthy Implementations**

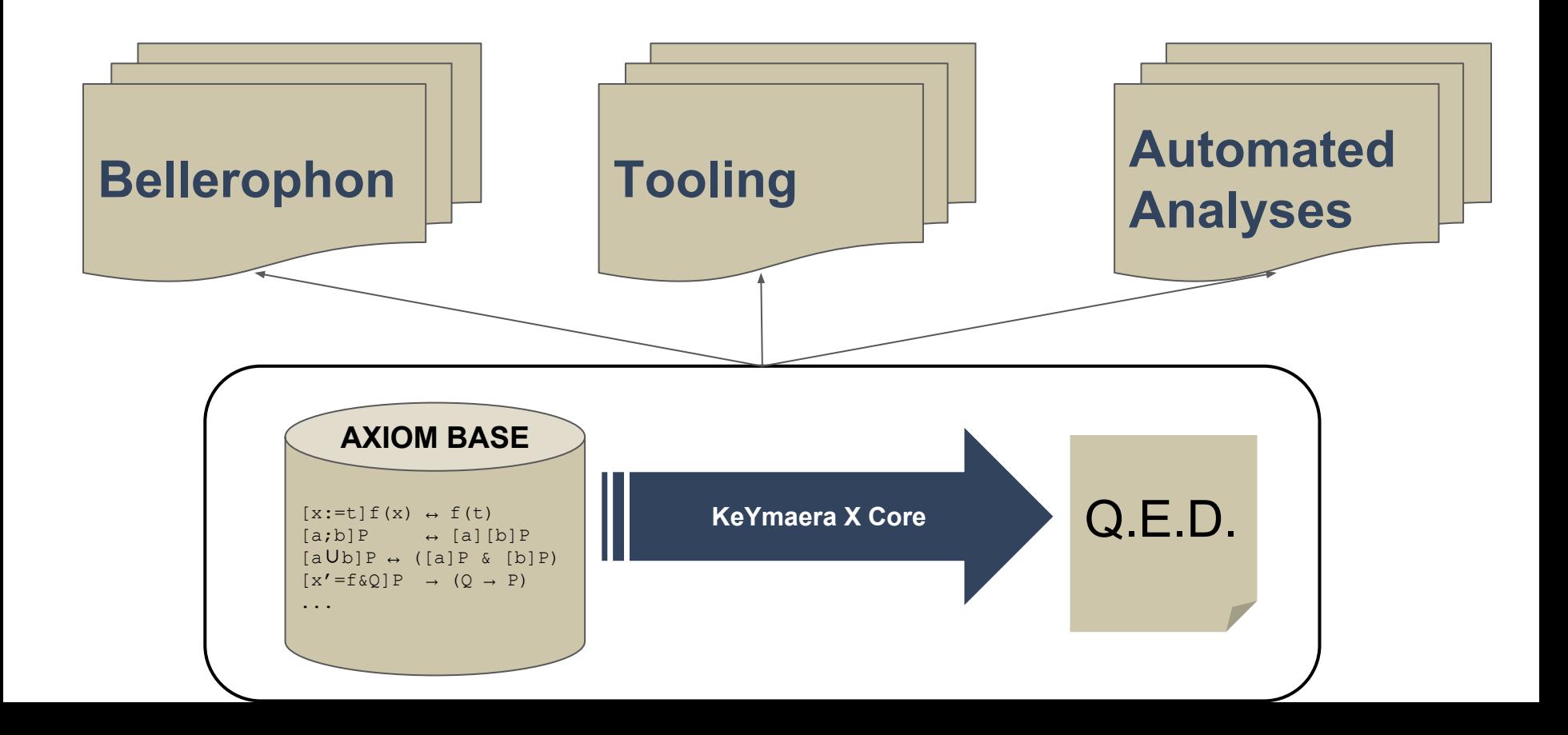

#### Introduction to Differential Dynamic Logic **Prover Core Comparison**

Soundness-Critical LOCs

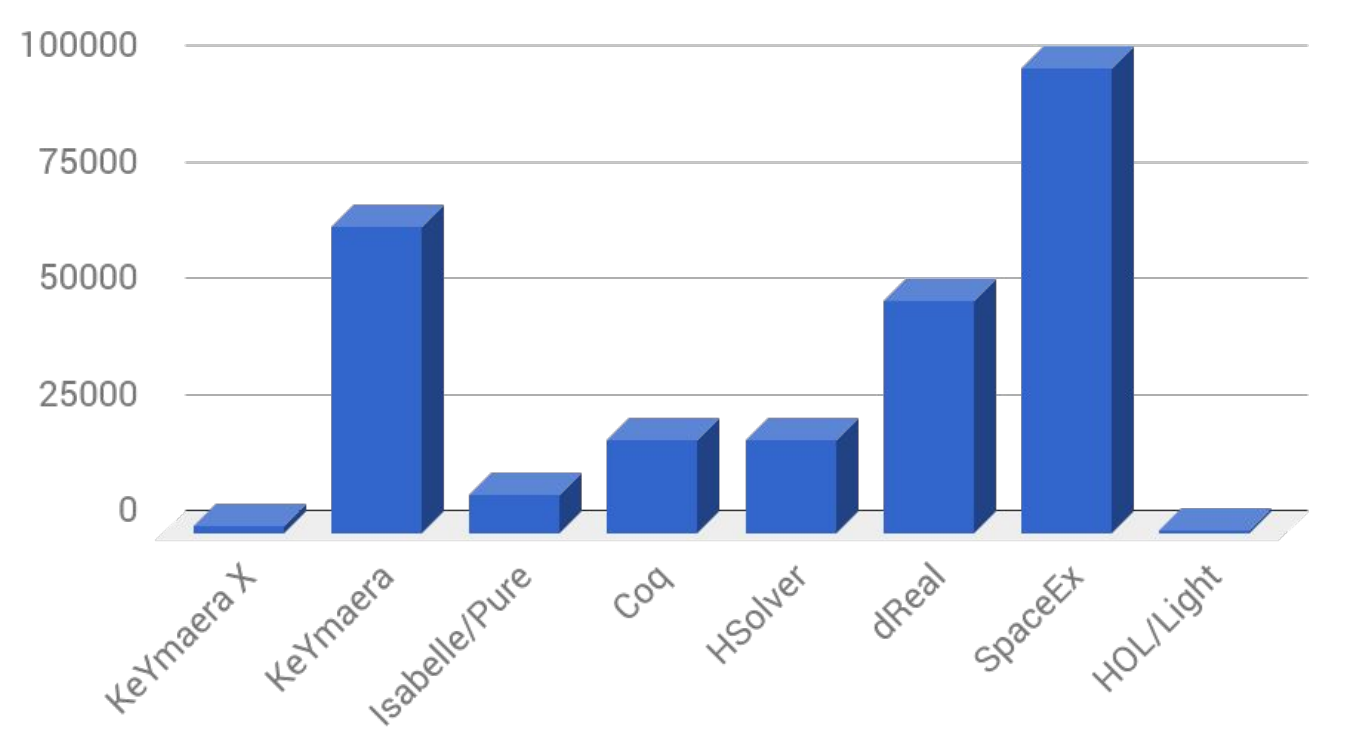

# Bellerophon enables interactive verification and tool development:

Bellerophon enables interactive verification and tool development:

● A **standard library** of common proof techniques.

Bellerophon enables interactive verification and tool development:

- A **standard library** of common proof techniques.
- A **combinator language/library** for **decomposing** theorems and **composing** proof strategies.

#### Bellerophon **Standard Library**

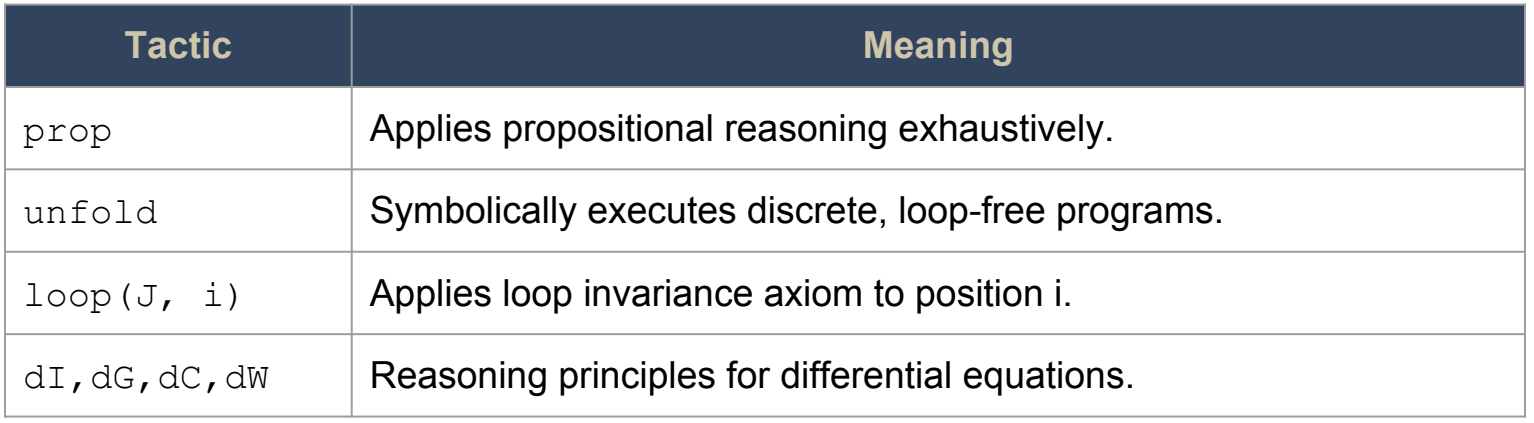

#### Bellerophon **Standard Library**

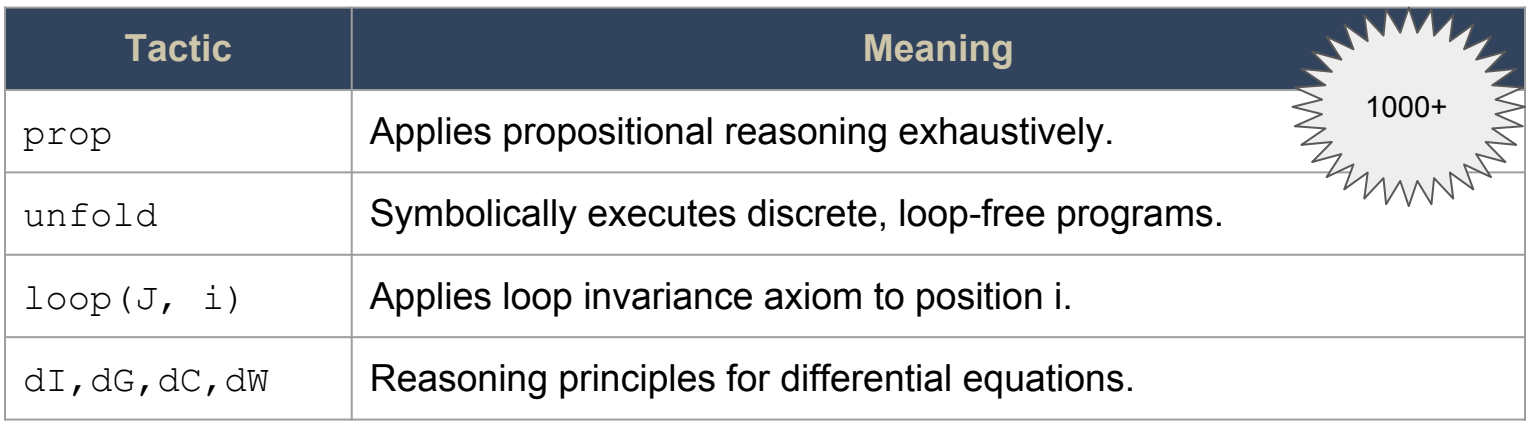

#### **Bellerophon Combinators**

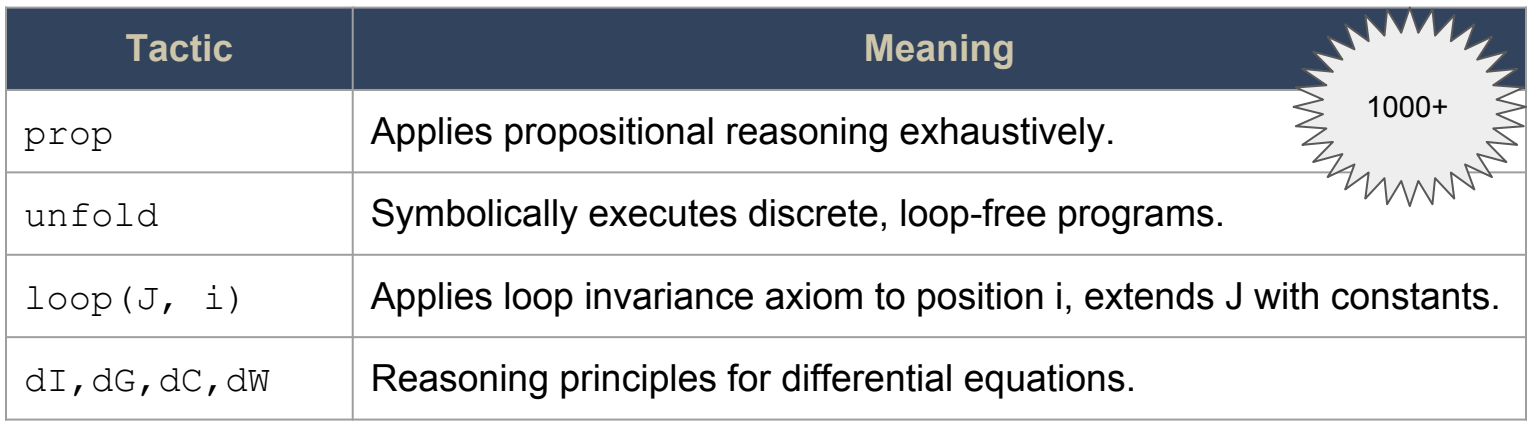

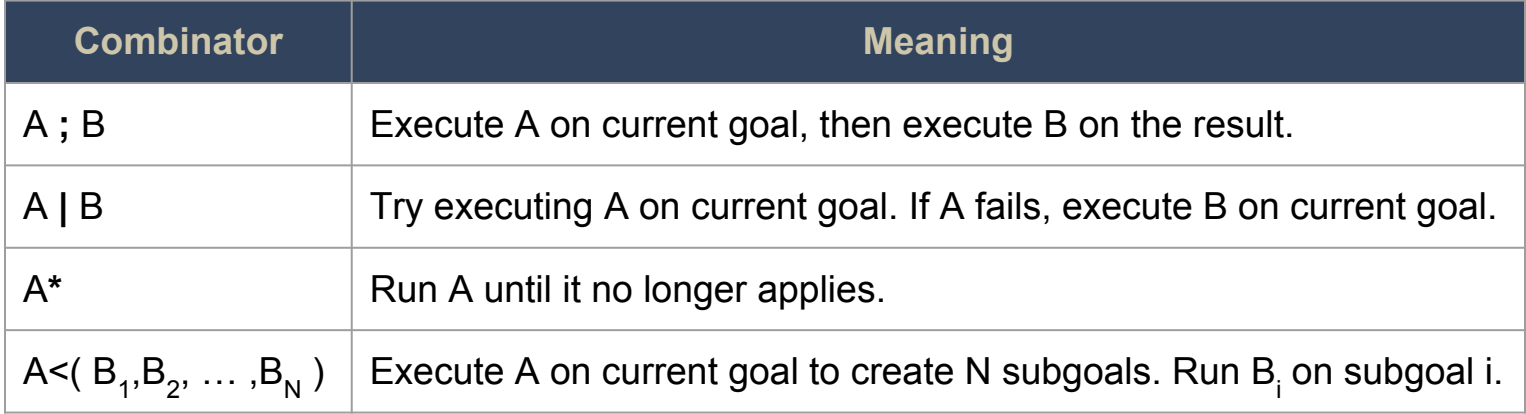

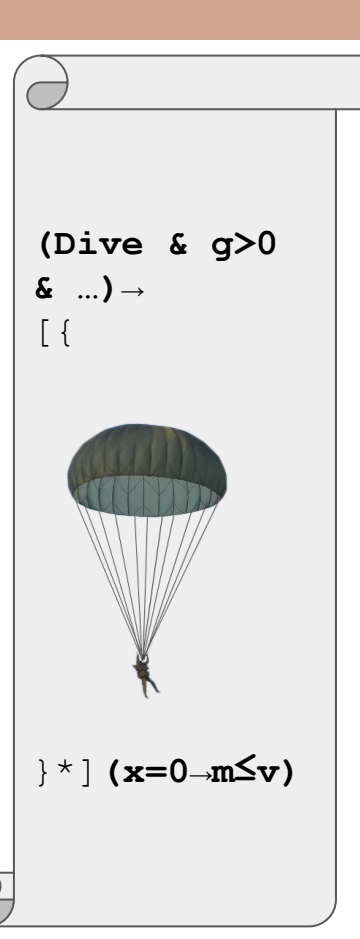

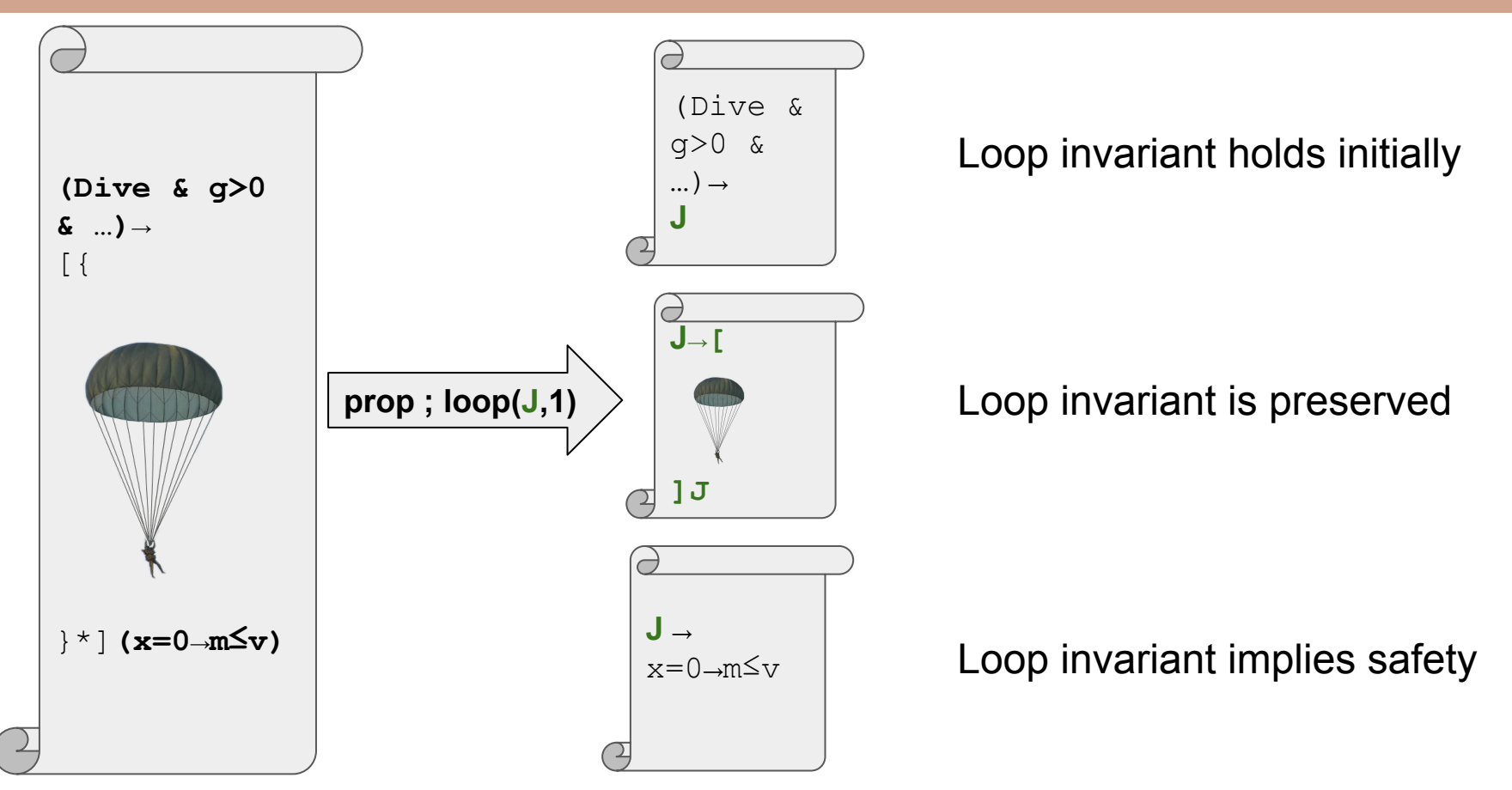

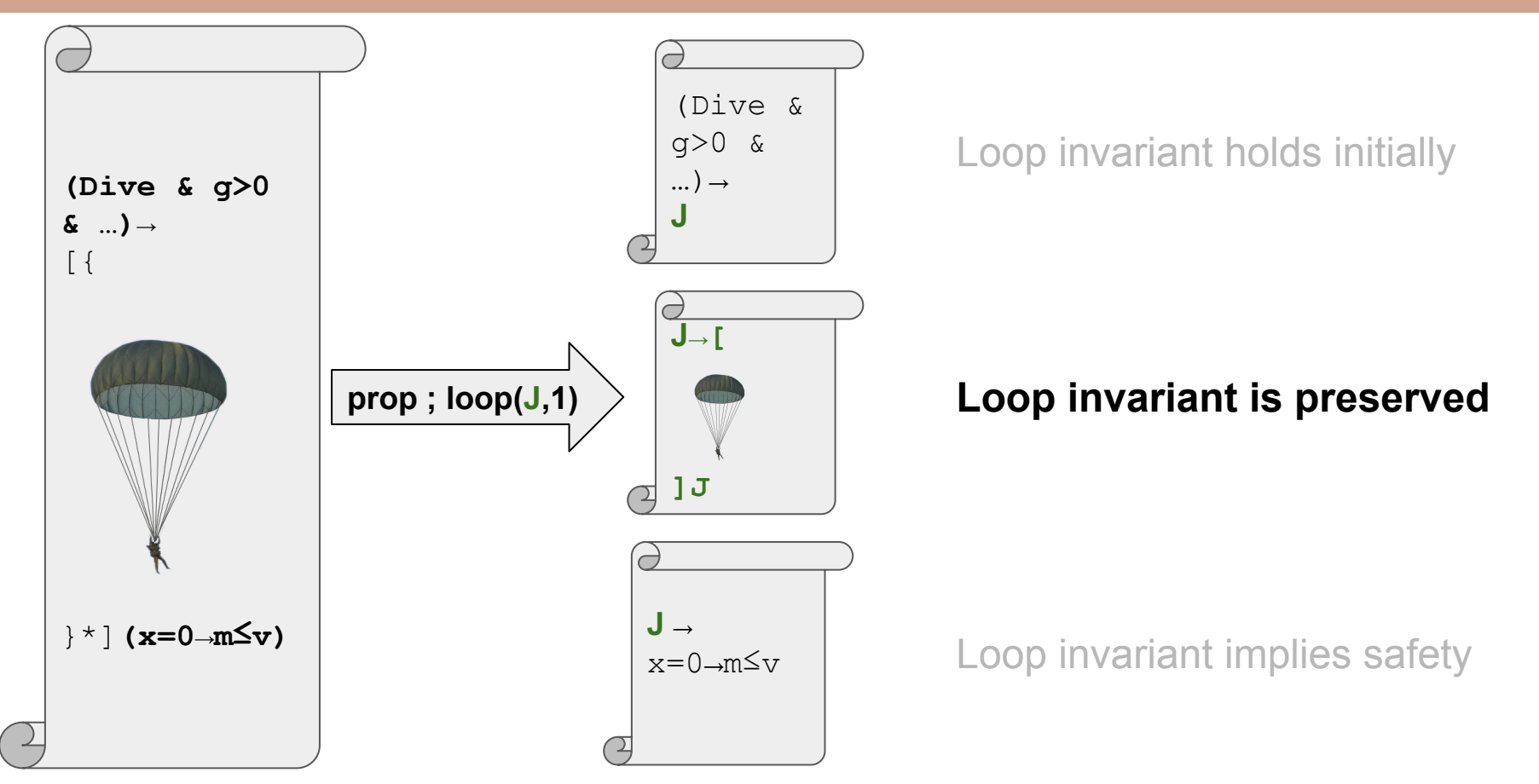

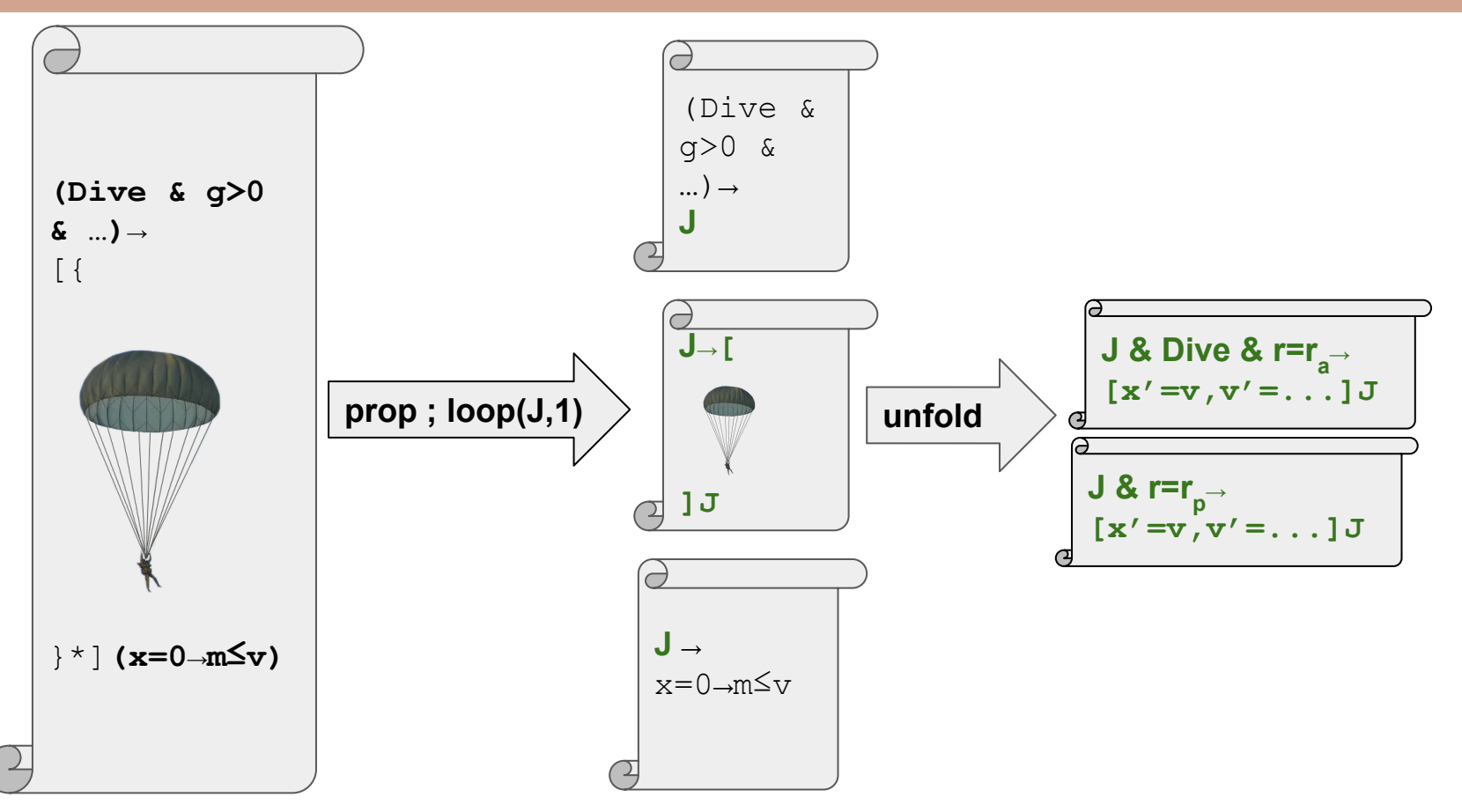

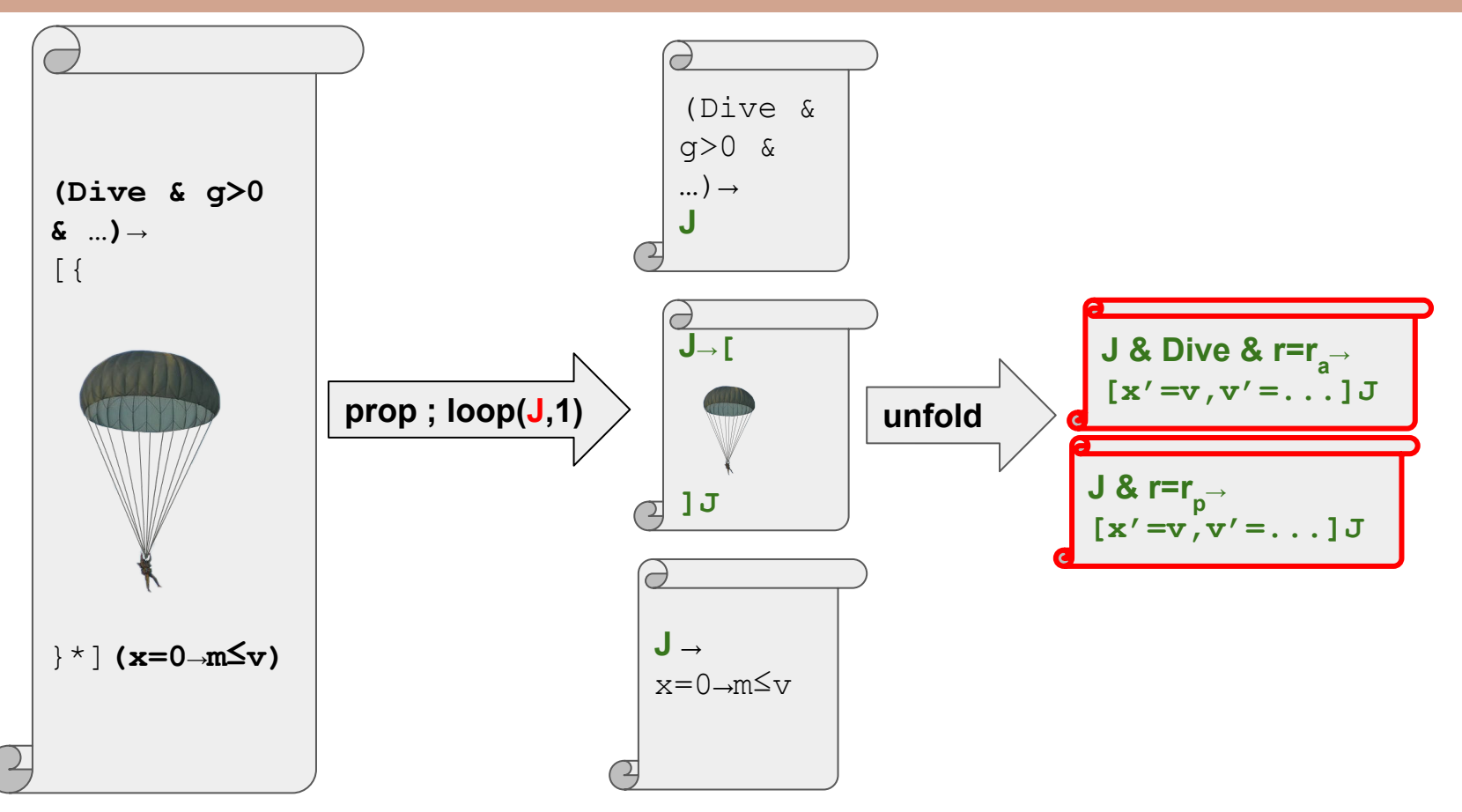

```
prop ; loop(J, 1) < ( QE, /* Real arith. solver */
  QE,
   unfold ; <(
      … /* parachute open case */
      … /* parachute closed case */
\left( \begin{array}{c} \end{array} \right)
```
)

#### Interactive Verification in Bellerophon **Trustworthy Standard Library at High Abstraction Level**

 $J \rightarrow [$ {ctrl; plant}\*]J **J = v > -sqrt(g/pr) > m & …**

Parachute Open Case:

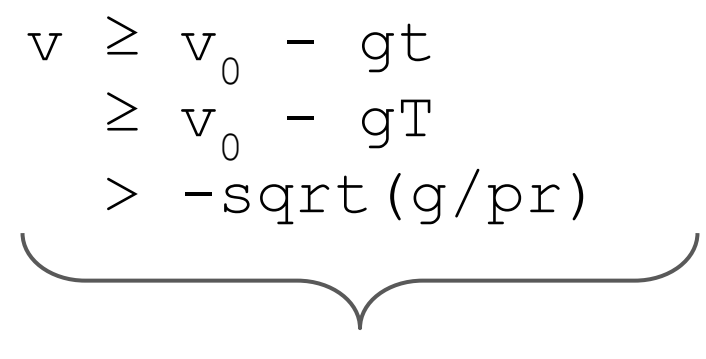

Inductive invariants

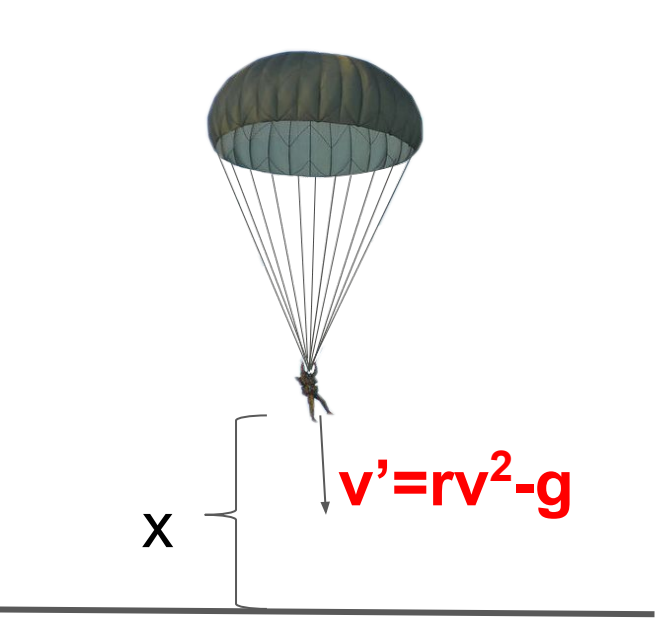

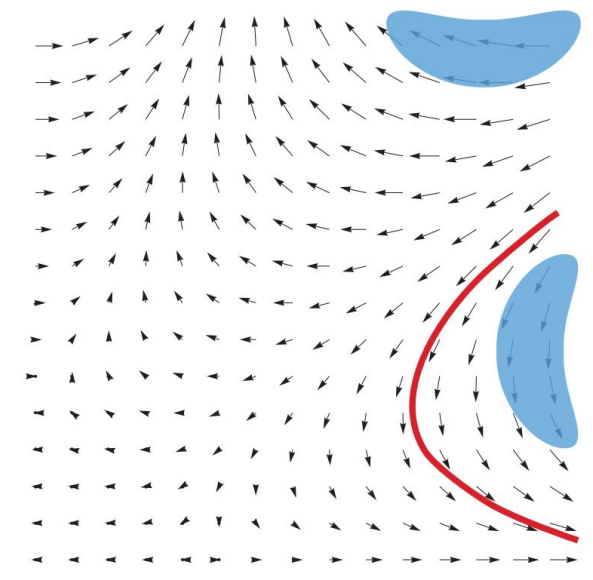

### **DI Axiom:**  $[\{x'=\overline{f} \& Q\}]P \leftrightarrow ([?Q]P \leftarrow (Q \rightarrow [\{x'=\overline{f} \& Q\}]P')$

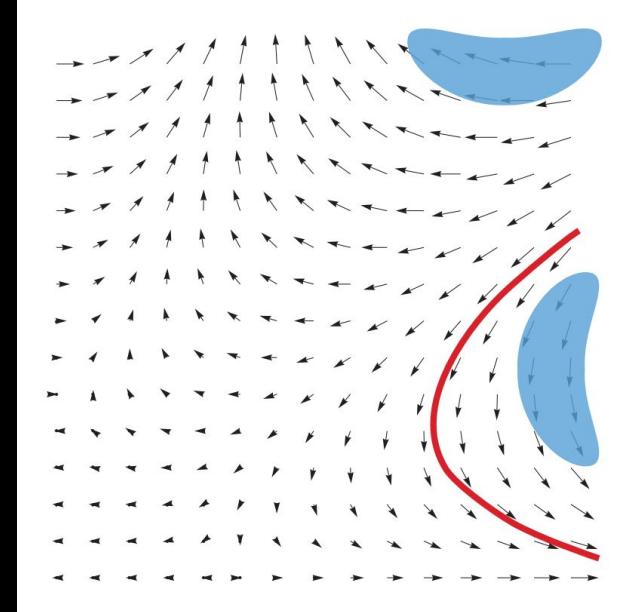

# **DI Axiom:**  $[\{x'=\overline{6}Q\}]P \leftrightarrow ([?Q]P \leftarrow (Q \rightarrow [\{x'=\overline{6}QQ\}]P'))$ **Example:**

$$
[v'-r_{p}v^{2}-g, t'-1]v \ge v_{0} - gt
$$

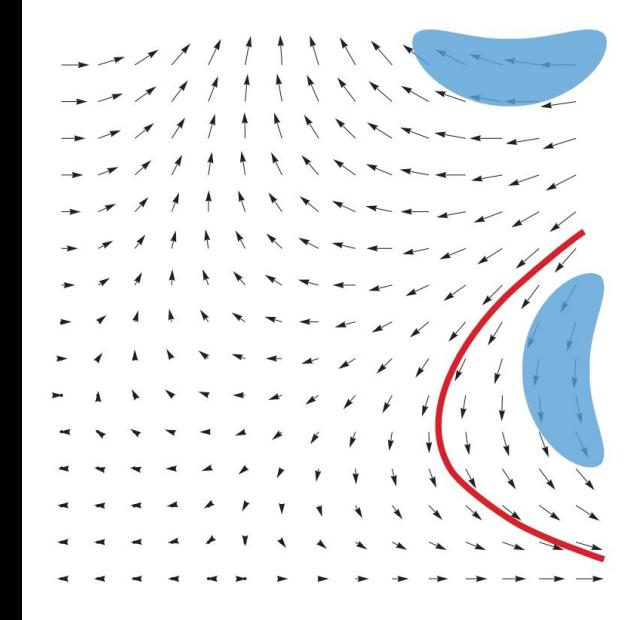

# **DI Axiom:**  $[\{x'=\overline{f} \& Q\}]P \leftrightarrow ([?Q]P \leftarrow (Q \rightarrow [\{x'=\overline{f} \& Q\}]P')$

#### **Example:**

 $\rm{p}$   $\rm{\sim}$ 

$$
[v' = r_p v^2 - g, t' = 1]v \ge v_0 - gt \qquad \leftrightarrow
$$
  
...

$$
[v' := r_{p}v^{2}-g] [t' := 1]v' \ge -g*t' \quad \leftrightarrow
$$

$$
\begin{array}{ccc}\n\mathbf{r}_p v^2 - g & \stackrel{\mathbf{r}_p}{\geq} -g & & \\
\mathbf{r}_p \geq 0 & & & \\
\end{array}
$$

**dI Tactic:**

### **DI Axiom:**  $[\{x'=\overline{f}\&Q\}]P \leftrightarrow ([?Q]P \leftarrow (Q \rightarrow [\{x'=\overline{f}\&Q\}]P')$

Side derivation:

H=r<sub>p</sub>≥0 & r<sub>a</sub>≥0 & g>0 & ...  $\leftarrow$  H→r<sub>p</sub> ≥ 0 (v  $\geq v_0 - gt$ )'  $\leftrightarrow$ (v)' $\geq$  (v<sub>0</sub> - gt)'  $\leftrightarrow$ (v)' $\geq$  (v<sub>0</sub> - gt)'  $\leftrightarrow$  $(v)' \geq (v_0)' - (gt)$   $\leftrightarrow$ (v)'≥(v<sub>0</sub>)' – (t(g)' +g(t')) ↔  $V'$   $\geq_{V_0}'$ - (tg'+gt')

### **Example:**  $[v' = r_{p}v^{2} - g, t' = 1]v \ge v_{0} - gt \qquad \leftrightarrow$ …  $\leftrightarrow$

$$
\begin{array}{l}\n[\nabla' := r_{p} v^{2} - g] \left[ t' := 1 \right] v' \geq -g * t' \quad \leftrightarrow \\
r_{p} v^{2} - g \geq -g \quad \leftrightarrow\n\end{array}
$$

## **Automation and Tooling**

# Hybrid Systems Analyses can be built on top of KeYmaera X.

Examples:

- ODE Solver
- Runtime Monitoring

#### Automation and Tooling **Solving Differential Equations**

 $[x:=t]f(x) \leftrightarrow f(t)$  $[a,b]P \leftrightarrow [a] [b]P$  $[aUb]P \leftrightarrow ([a]P \& [b]P)$  $[a^{\star}]P \leftrightarrow (J\rightarrow P \& J\rightarrow [b]J)$  $[x' = f\&0]P \rightarrow (0 \rightarrow P)$ ... **AXIOM BASE KeYmaera X Core Q.E.D.** Untrusted ODE Solver Axiomatic Solver (**Bellerophon Program**) 1. Use untrusted code to find a conjecture. 2. Prove the conjecture systematically, leveraging standard library.

#### Automation and Tooling **Solving Differential Equations**

 $[x:=t]f(x) \leftrightarrow f(t)$  $[a,b]P \leftrightarrow [a] [b]P$  $[aUb]P \leftrightarrow ([a]P \& [b]P)$  $[a^{\star}]P \leftrightarrow (J\rightarrow P \& J\rightarrow [b]J)$  $[x' = f\&0]P \rightarrow (0 \rightarrow P)$ ... **AXIOM BASE KeYmaera X Core Q.E.D.** Untrusted ODE Solver Axiomatic Solver (**Bellerophon Program**) 1. Use untrusted code to find a conjecture. 2. Prove the conjecture systematically, leveraging standard library.

#### Automation and Tooling **ModelPlex Tactic**

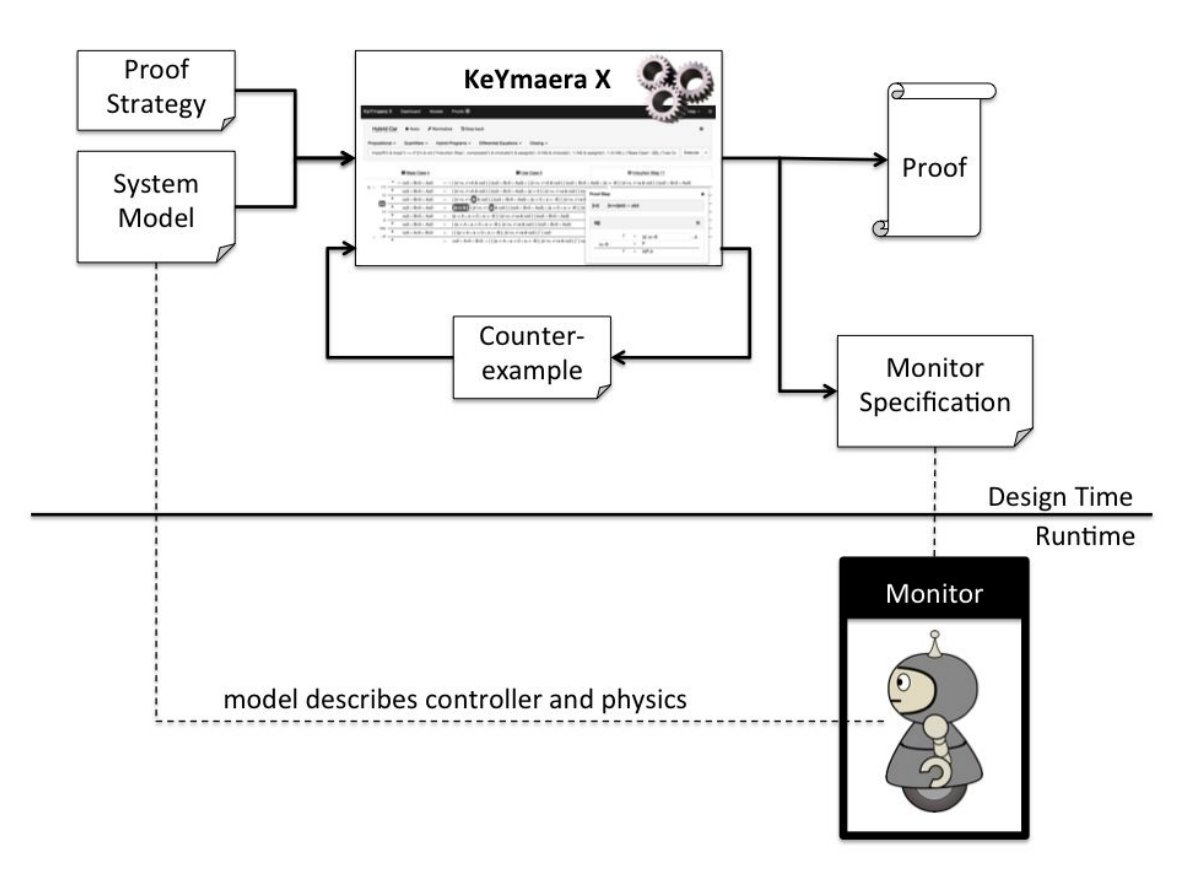

#### Toward Automated Deduction **Other Proof Automation & Tooling**

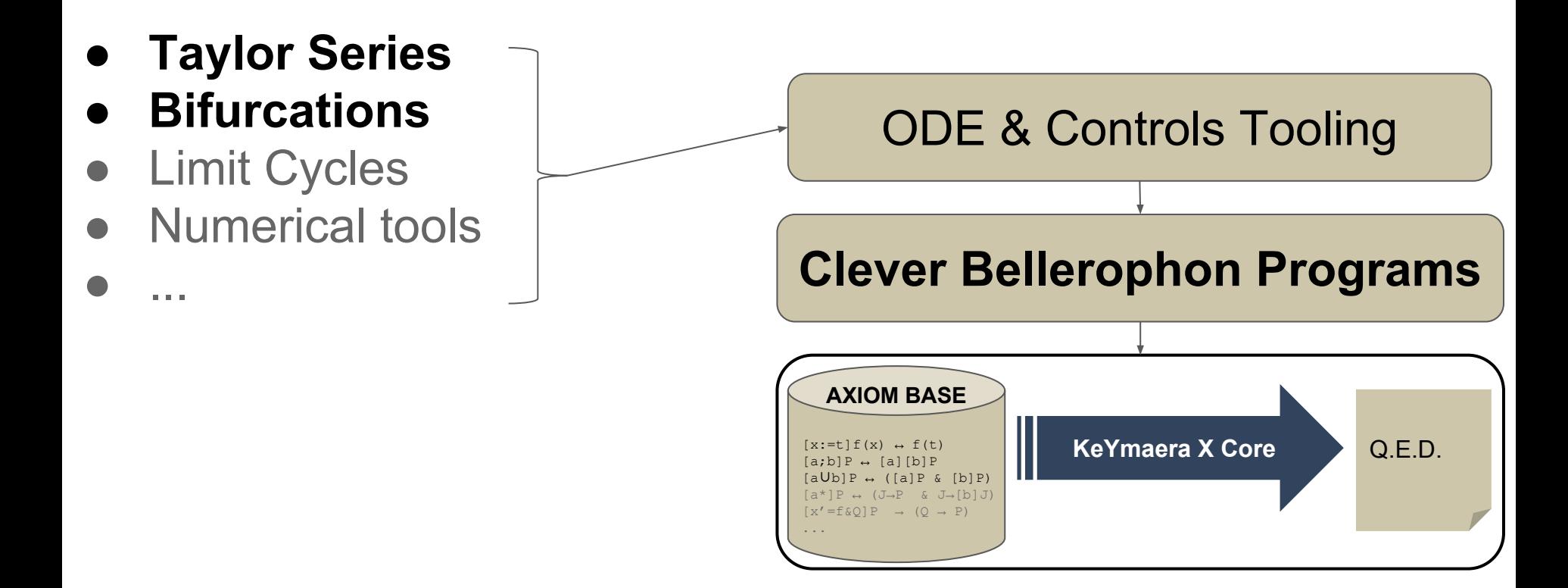

#### Toward Automated Deduction **Other Proof Automation & Tooling**

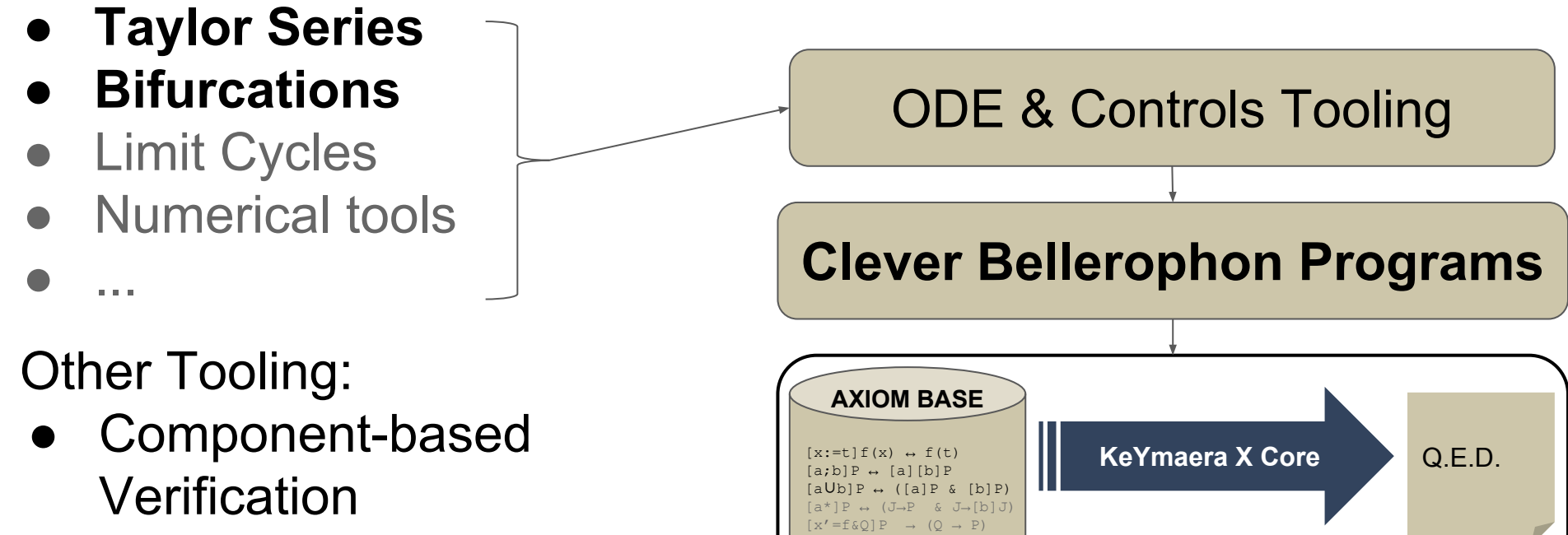

...

● Web UI

There is a wide gap between **sound foundations** for hybrid systems and **practical interactive theorem proving technology** for cyber-physical systems verification.

There is a wide gap between **sound foundations** for hybrid systems and **practical interactive theorem proving technology** for cyber-physical systems verification.

There is a wide gap between **sound foundations** for hybrid systems and **practical interactive theorem proving technology** for cyber-physical systems verification.

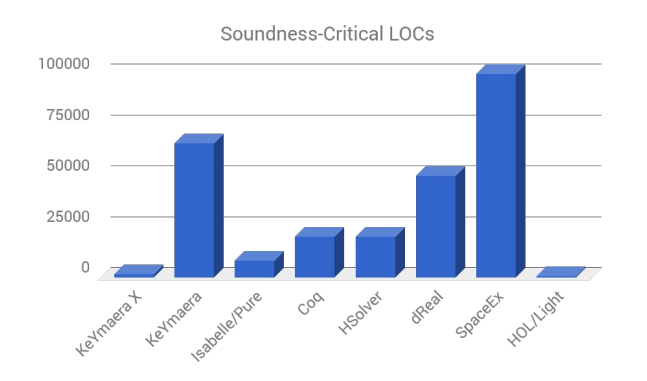

There is a wide gap between **sound foundations** for hybrid systems and **practical interactive theorem proving technology** for cyber-physical systems verification.

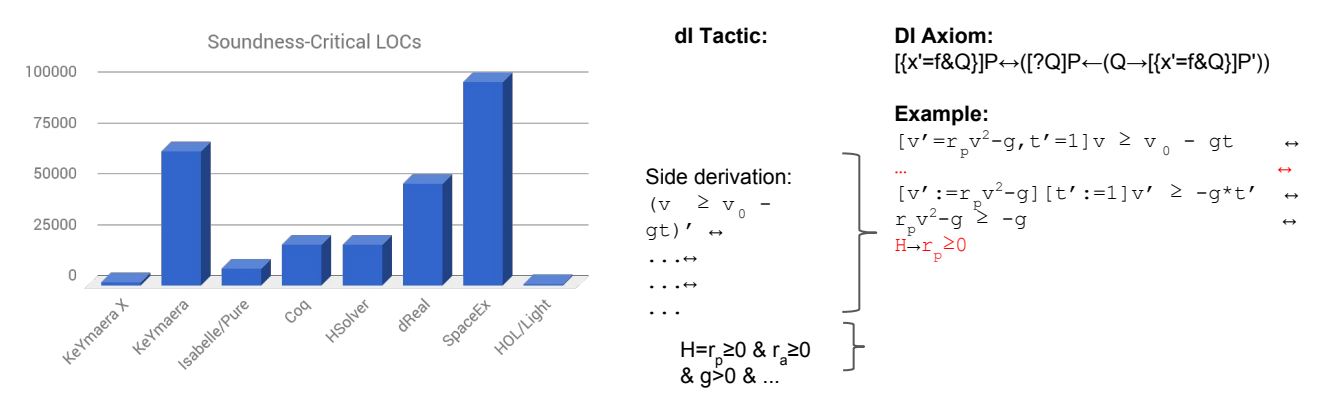

There is a wide gap between **sound foundations** for hybrid systems and **practical interactive theorem proving technology** for cyber-physical systems verification.

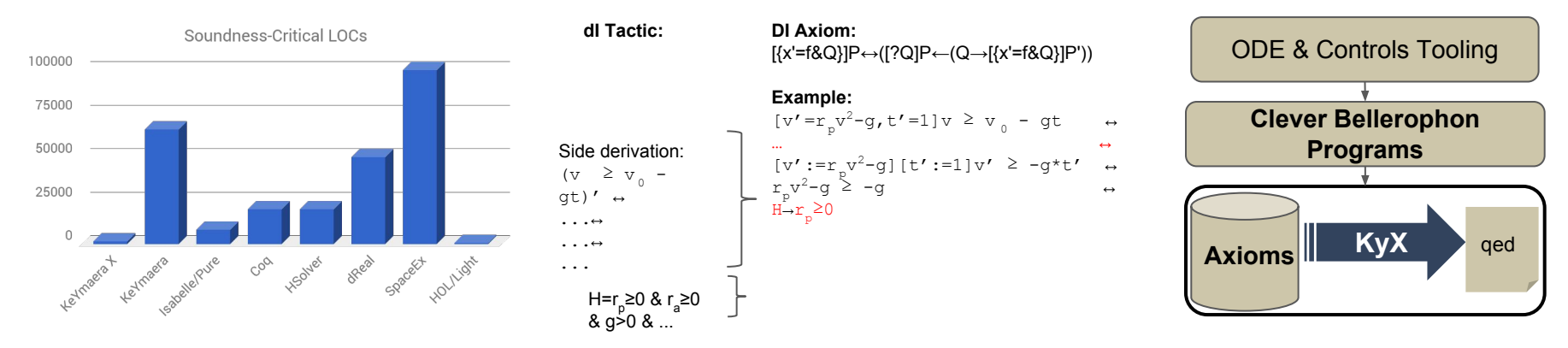

There is a wide gap between **sound foundations** for hybrid systems and **practical interactive theorem proving technology** for cyber-physical systems verification.

Bellerophon demonstrates how to verify hybrid systems using tactics.

**Project Website (start here)** keymaeraX.org

**Online Demo** web.keymaeraX.org

**Open Source (GPL)** github.com/ls-lab/KeYmaeraX-release

**Thanks**: 15-424 students, **Jean-Baptiste Jeannin**, Khalil Ghorbal, **Yanni Kouskoulas** et al., and many others!

Developers:

- Stefan Mitsch
- Nathan Fulton
- André Platzer
- Brandon Bohrer
- Jan-David Quesel
- Yong Kiam Tan
- Markus Völp

#### Parachute Closed:

$$
J < t = 0 < r = r_p \rightarrow
$$
\n
$$
[x' = v, v' = rv^2 - g < 0 \le x < t \le T] v \ge -sqrt(g/pr) > m
$$

#### Proof requires a **differential ghost** because the property is **not inductive**.

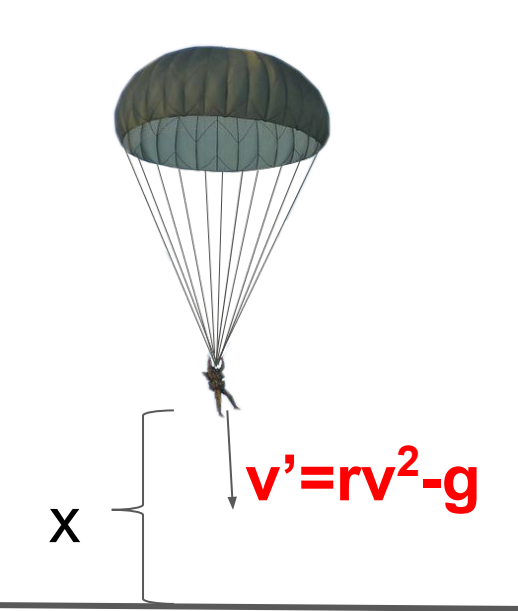

An example differential ghost.

$$
x>0 \rightarrow [x'=-x] x>0
$$

#### An example differential ghost.

 $x>0 \rightarrow [x'=-x] x>0$ Ghost:  $y' = y/2$ Conserved:  $1 = xy^2$ 

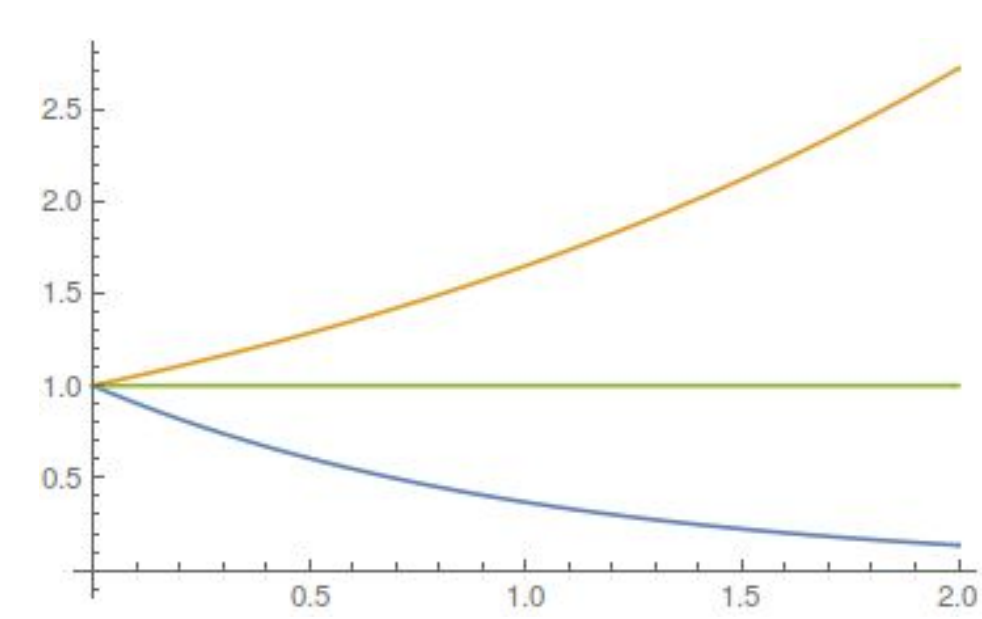

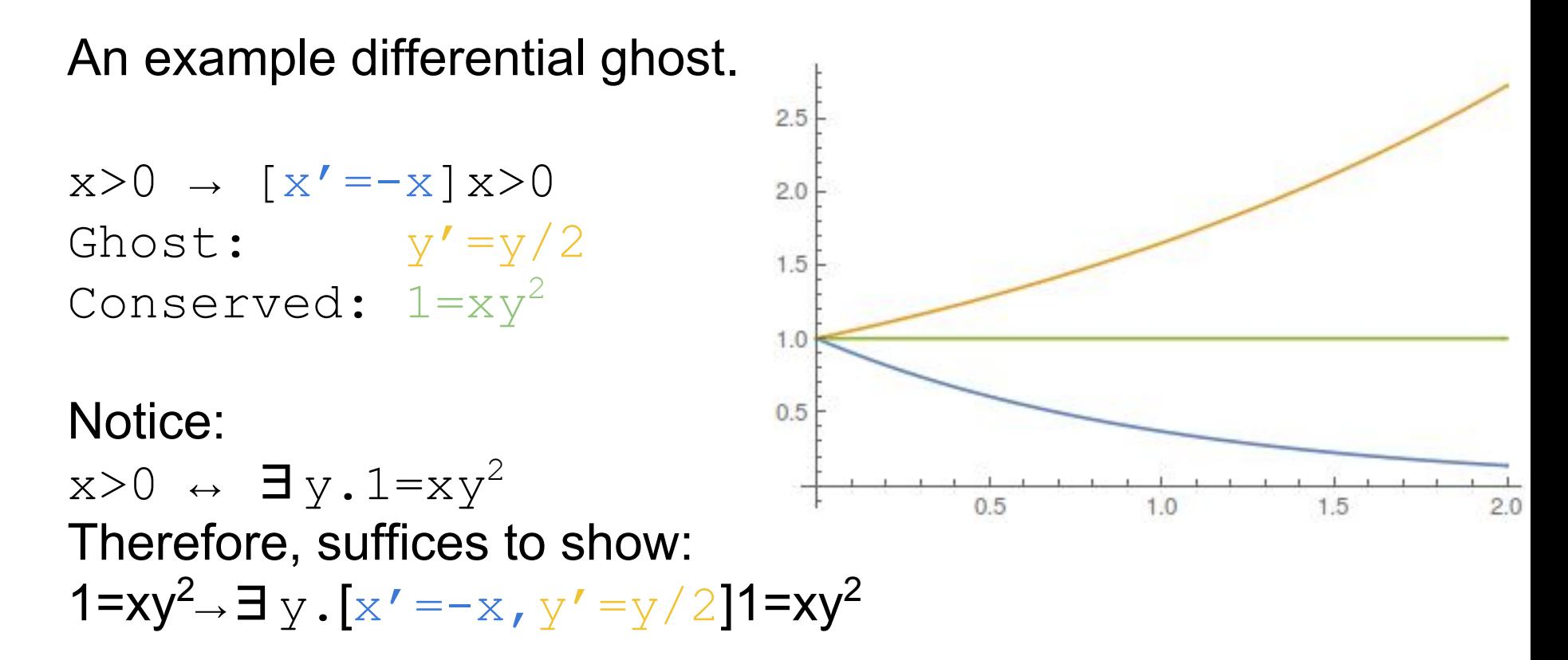

#### Introduction to Differential Dynamic Logic **Prover Core Comparison**

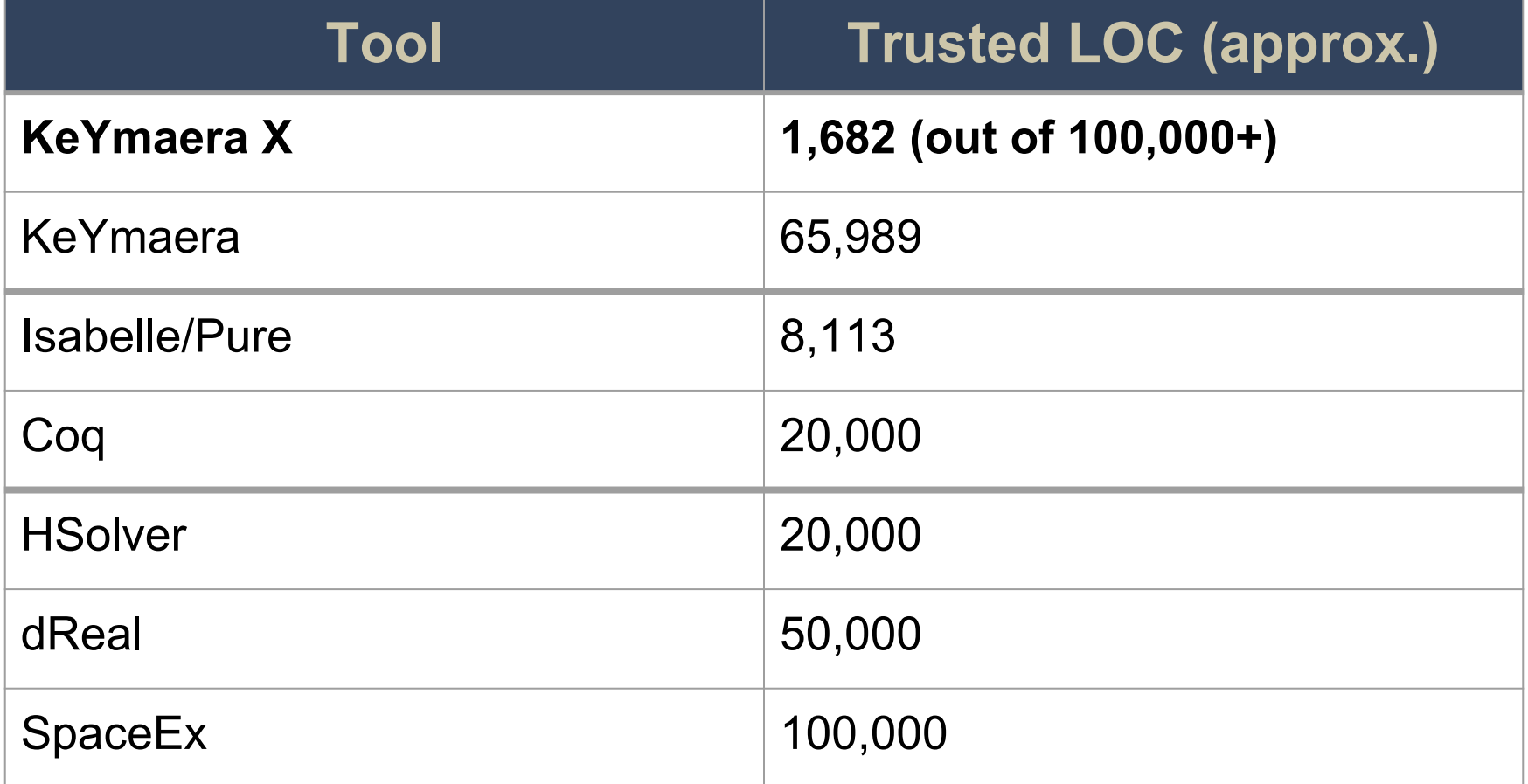